## **Sommaires des numéros traduits**

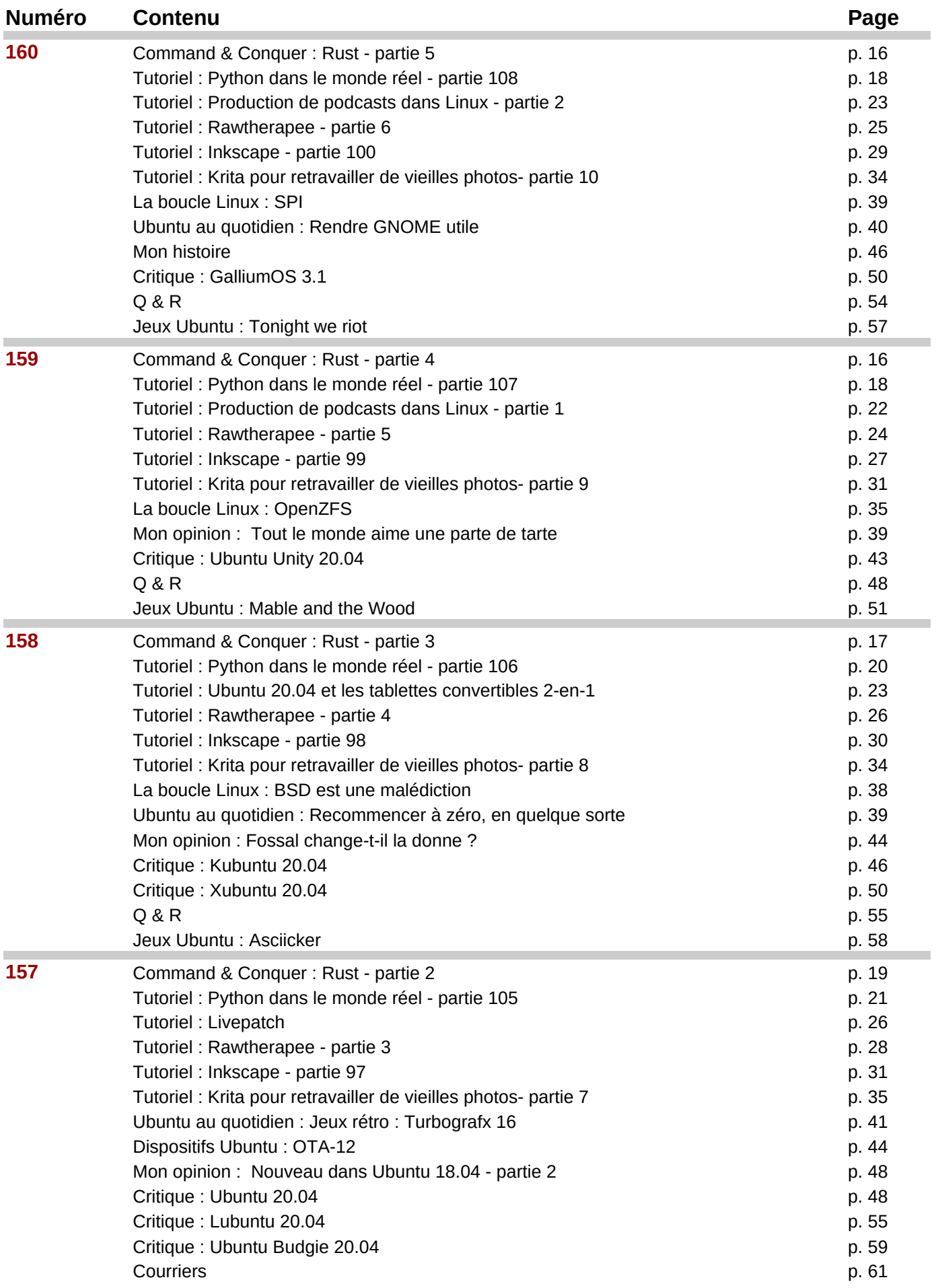

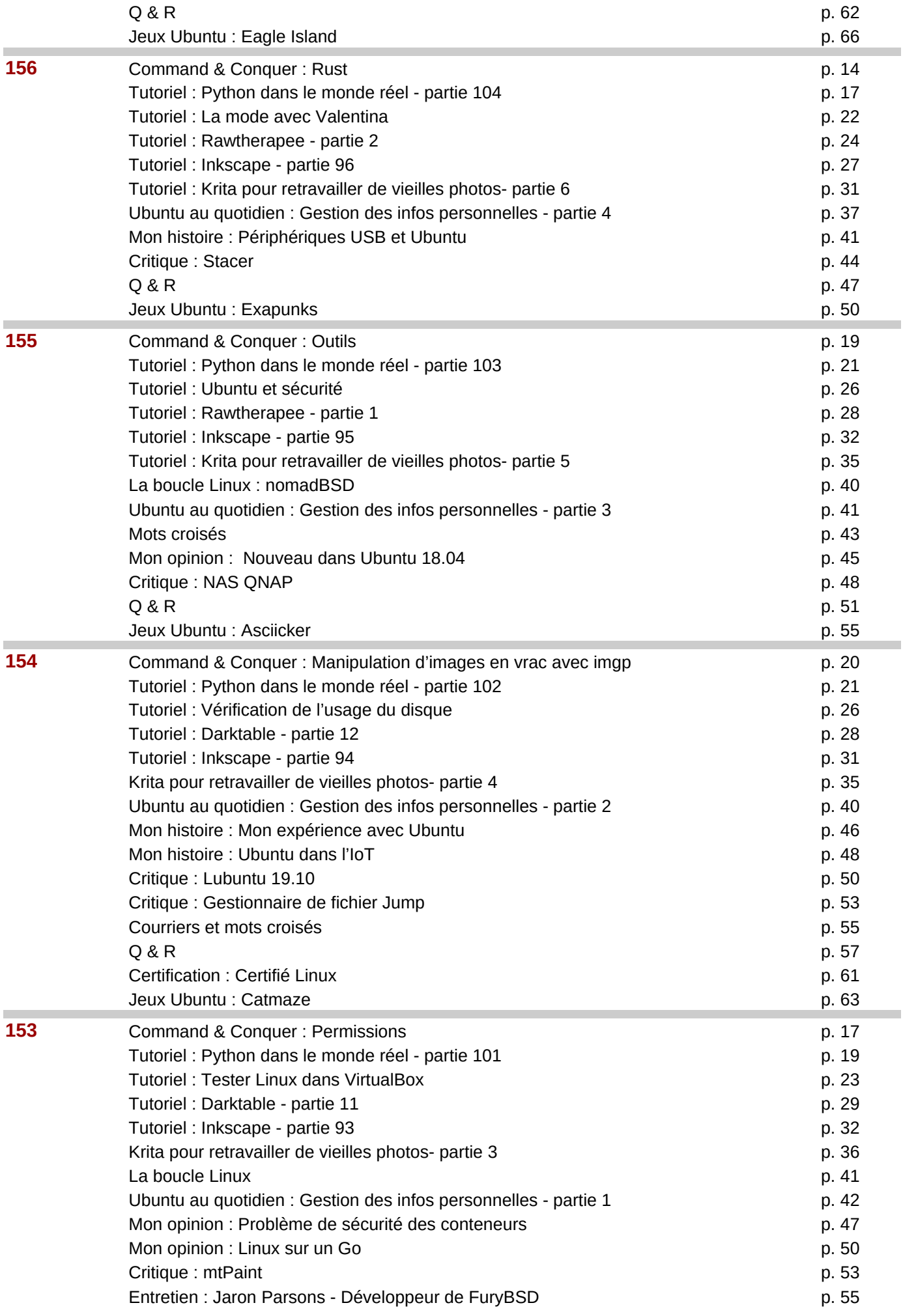

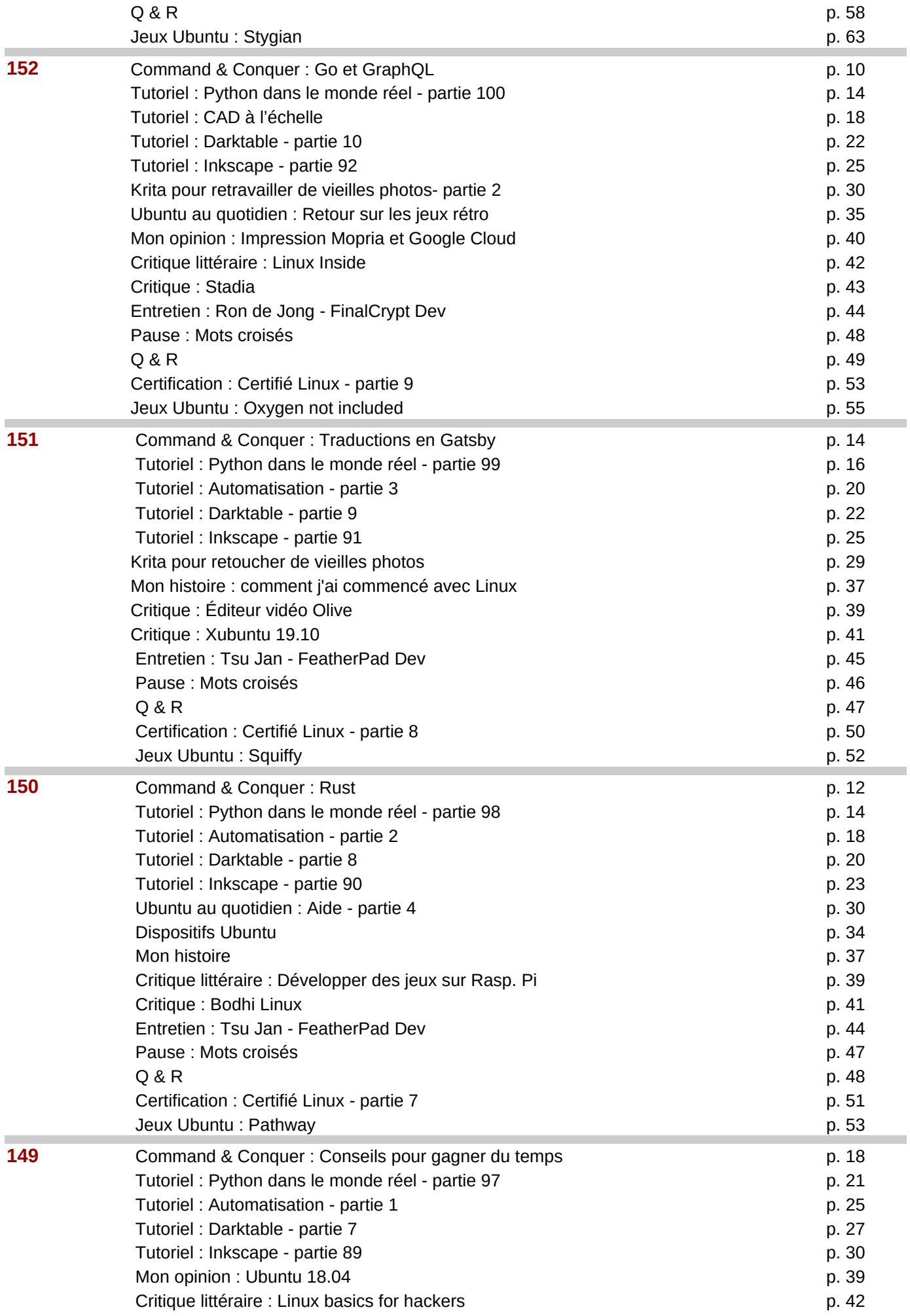

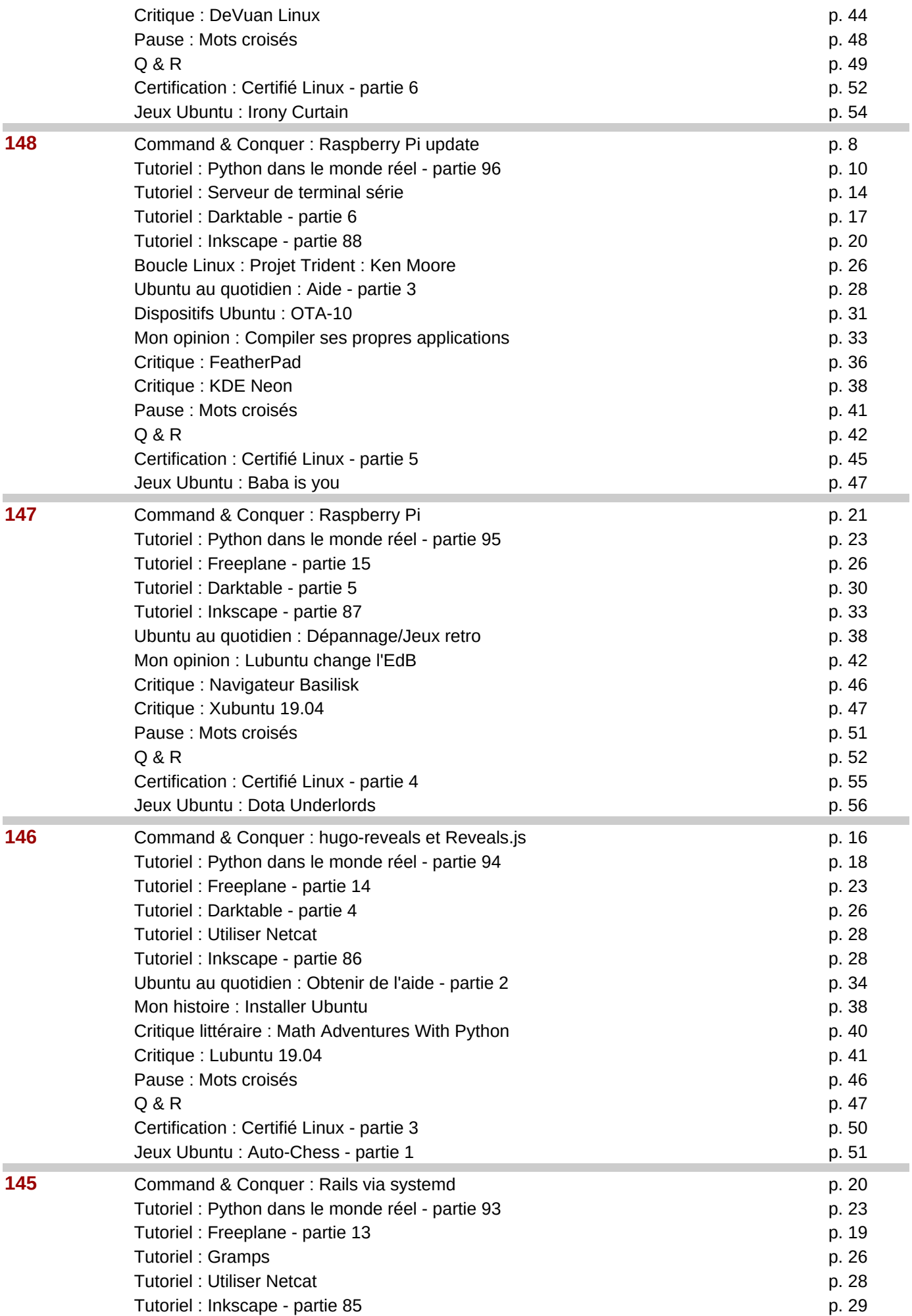

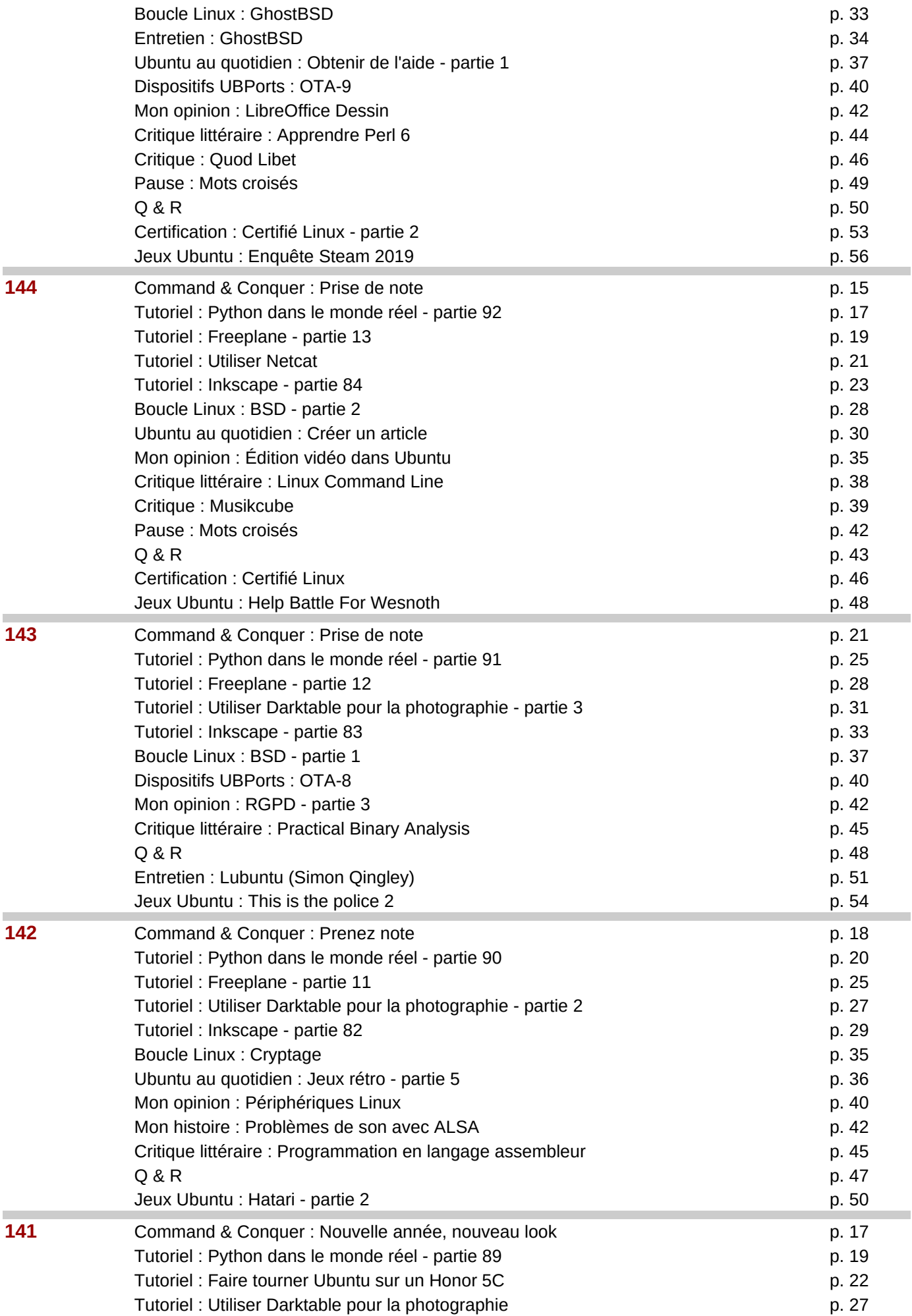

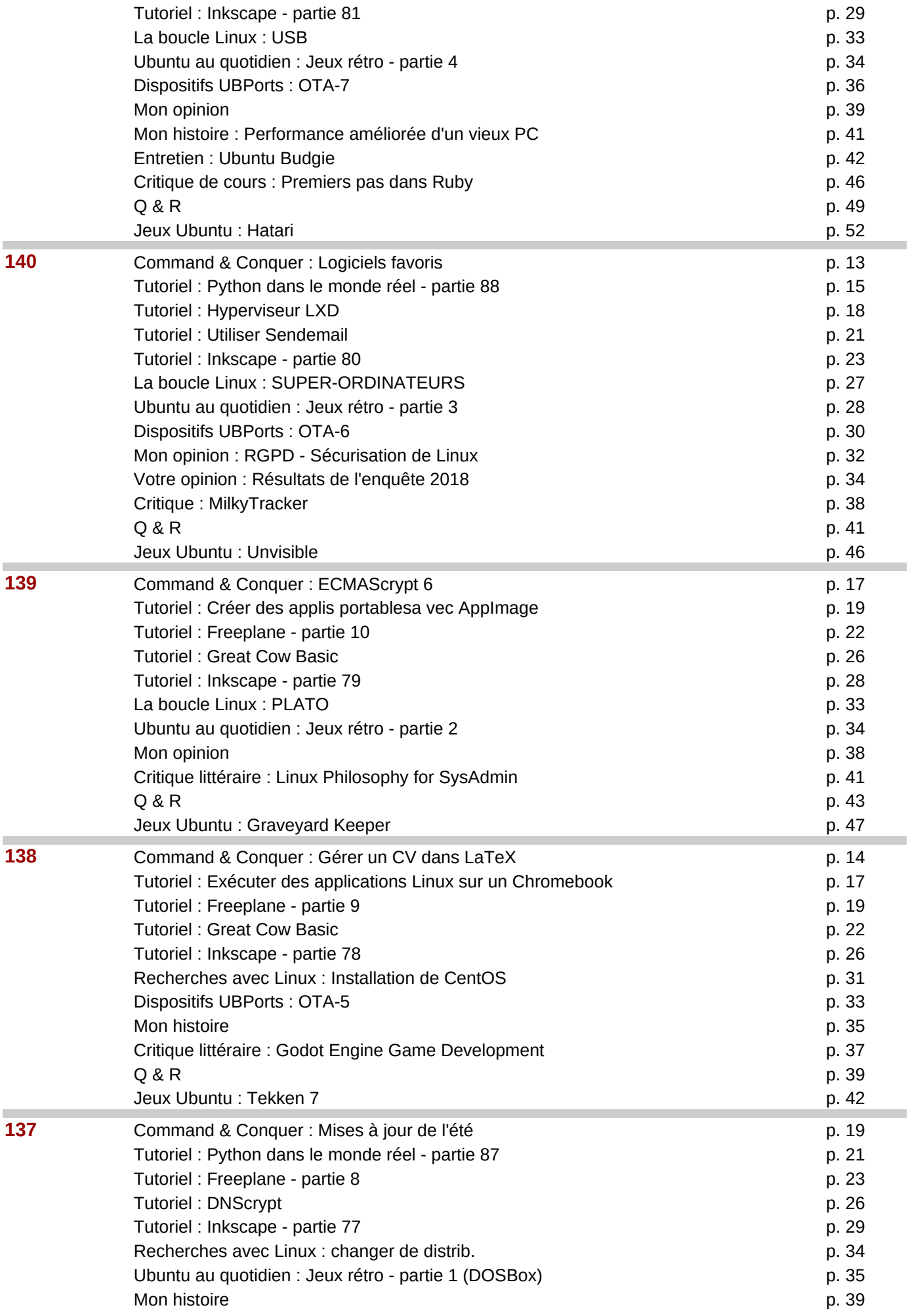

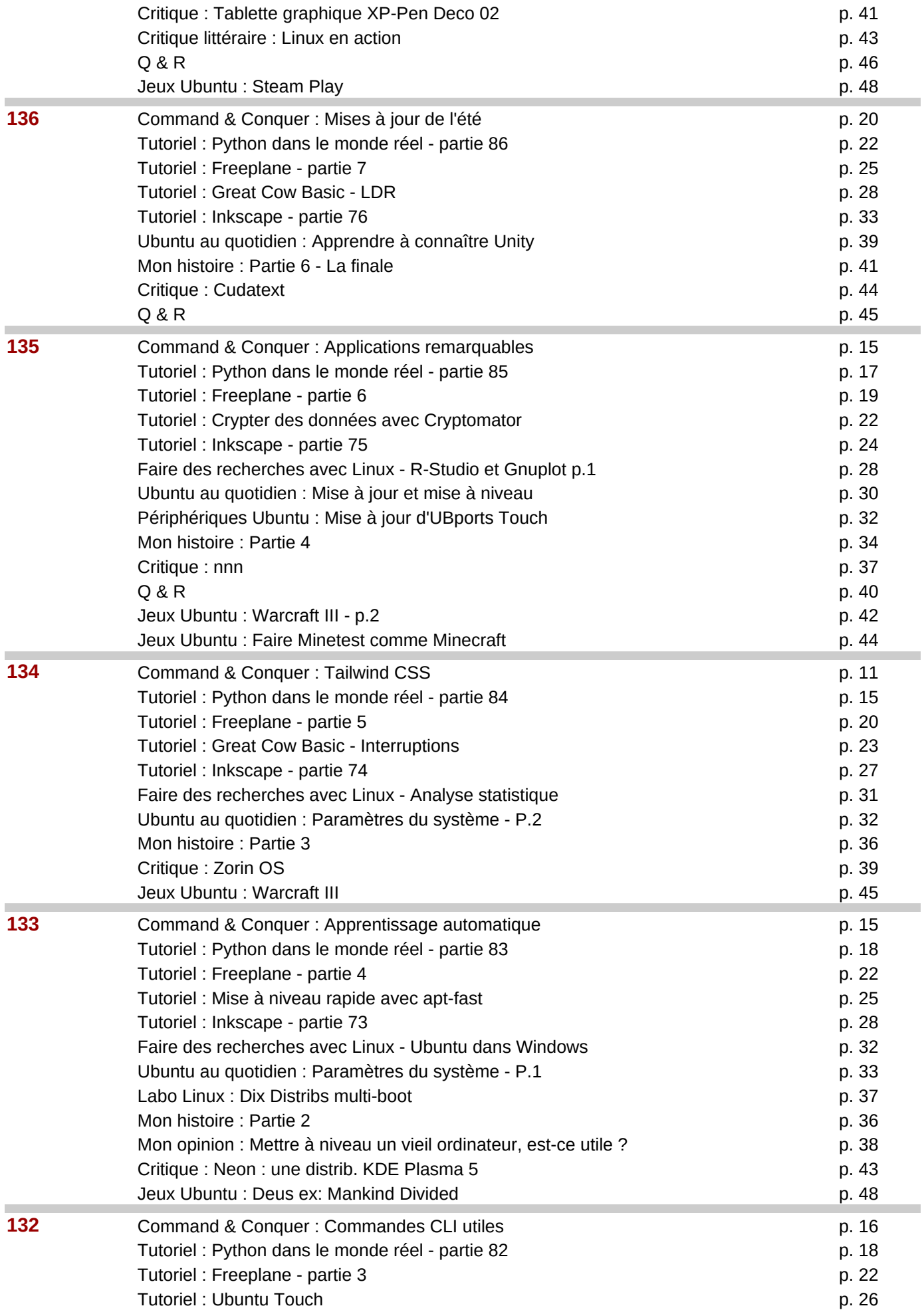

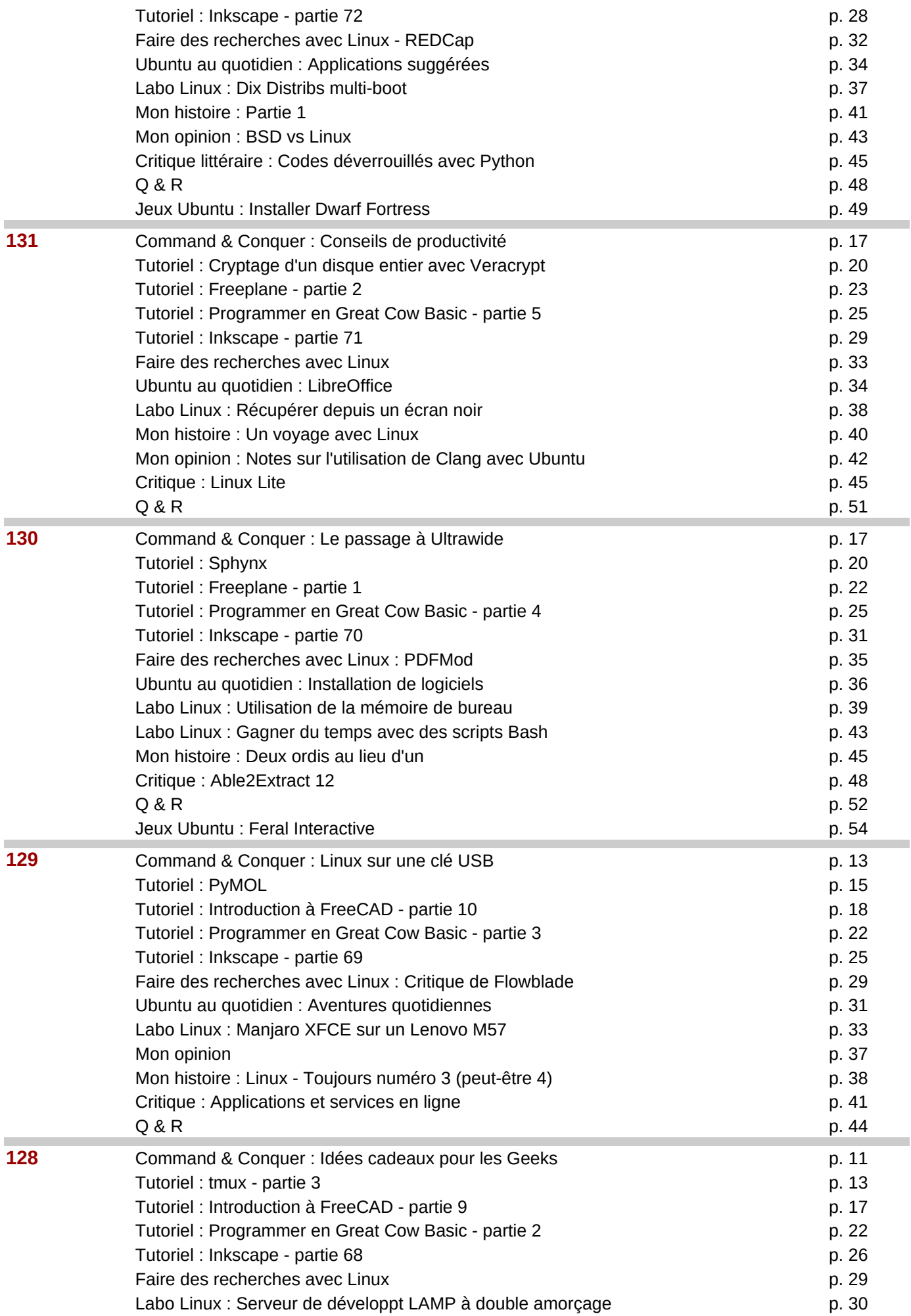

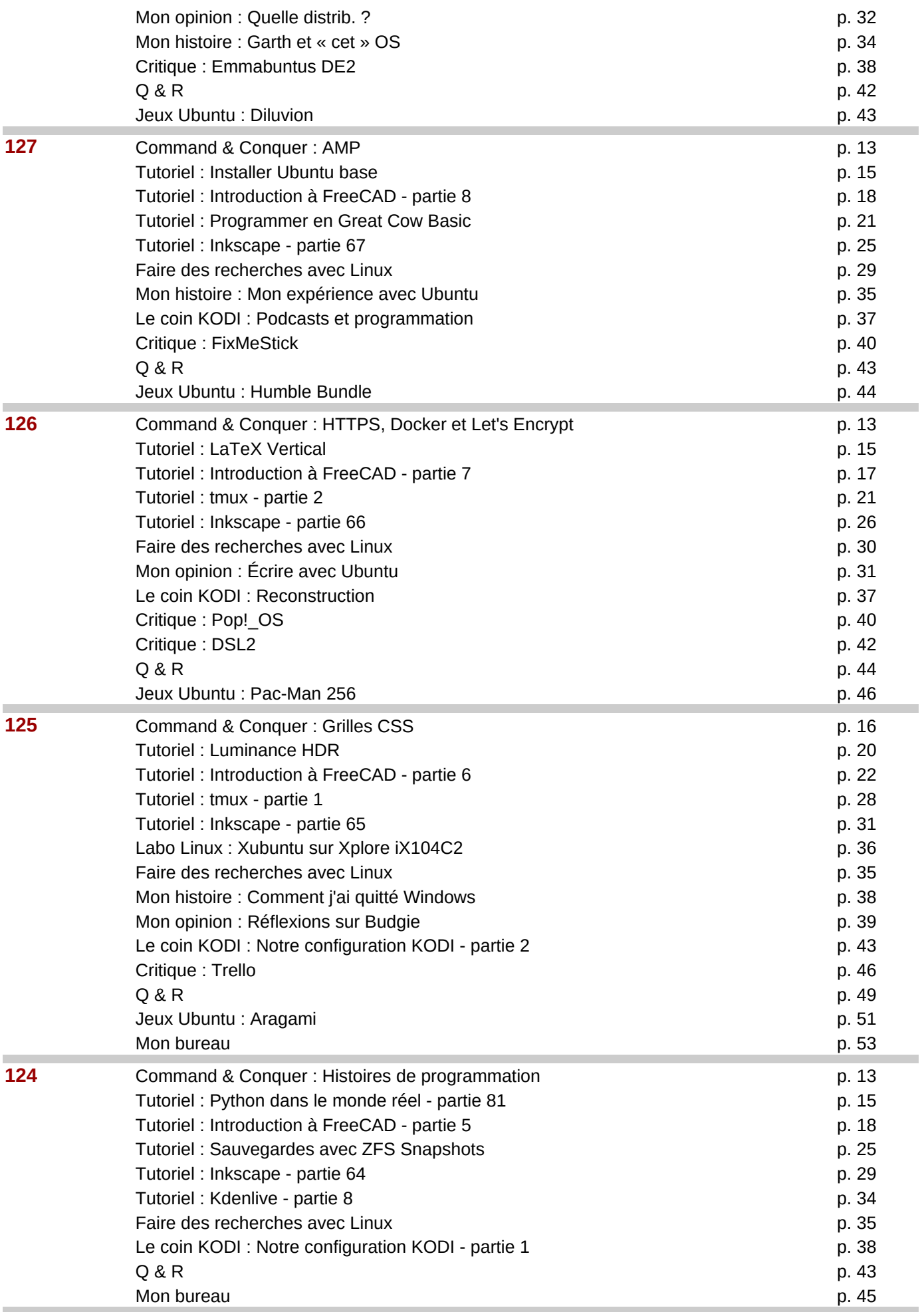

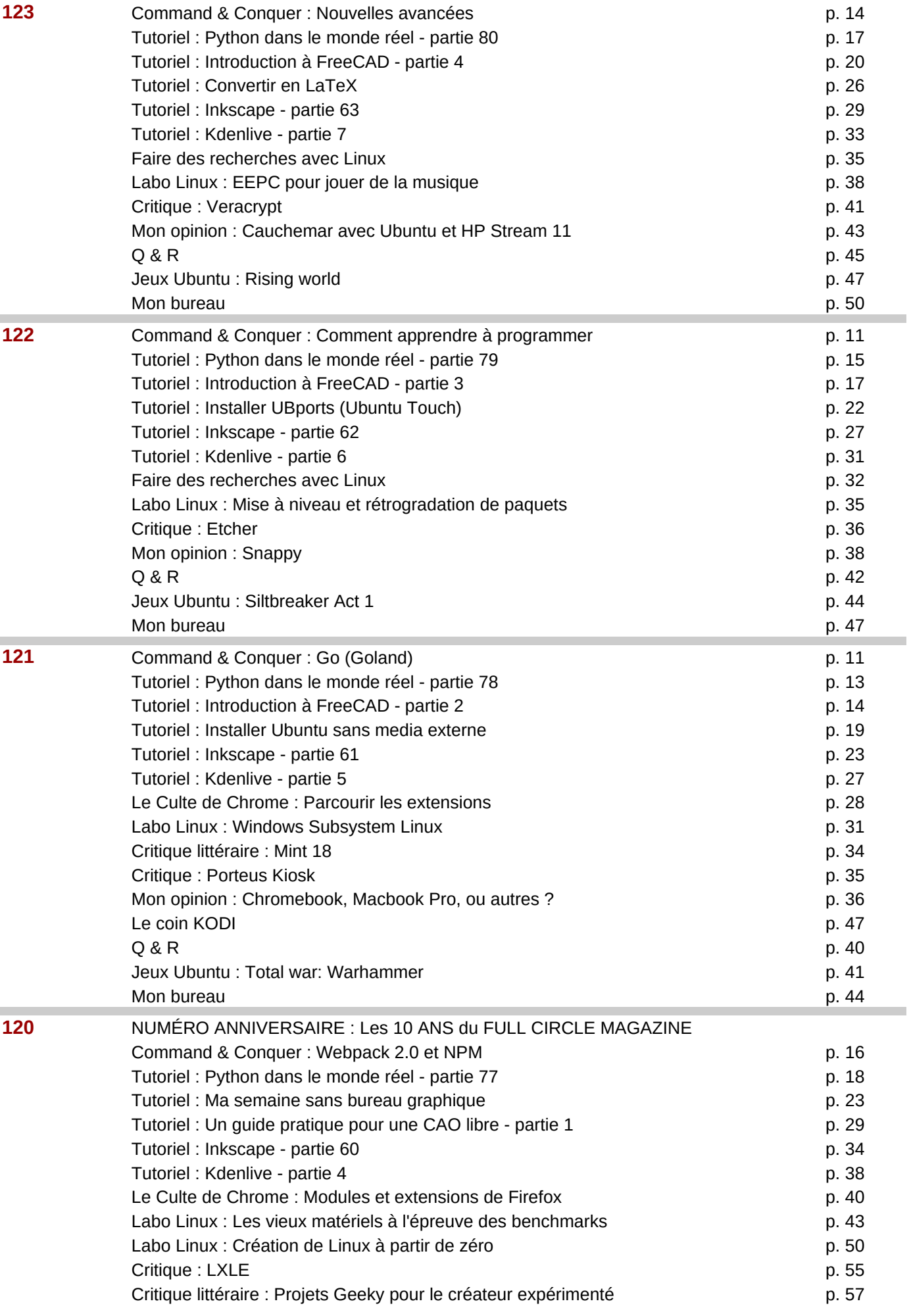

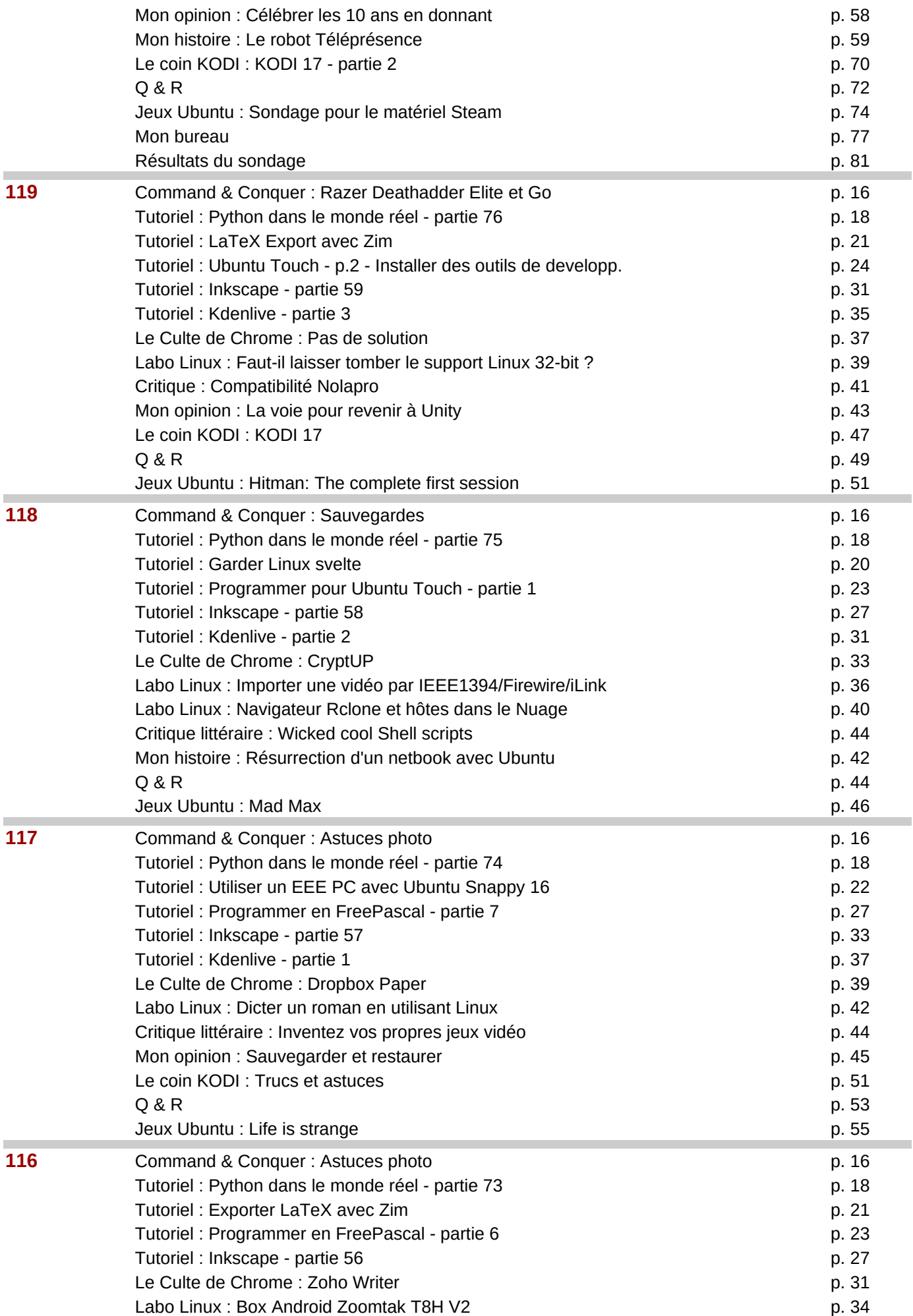

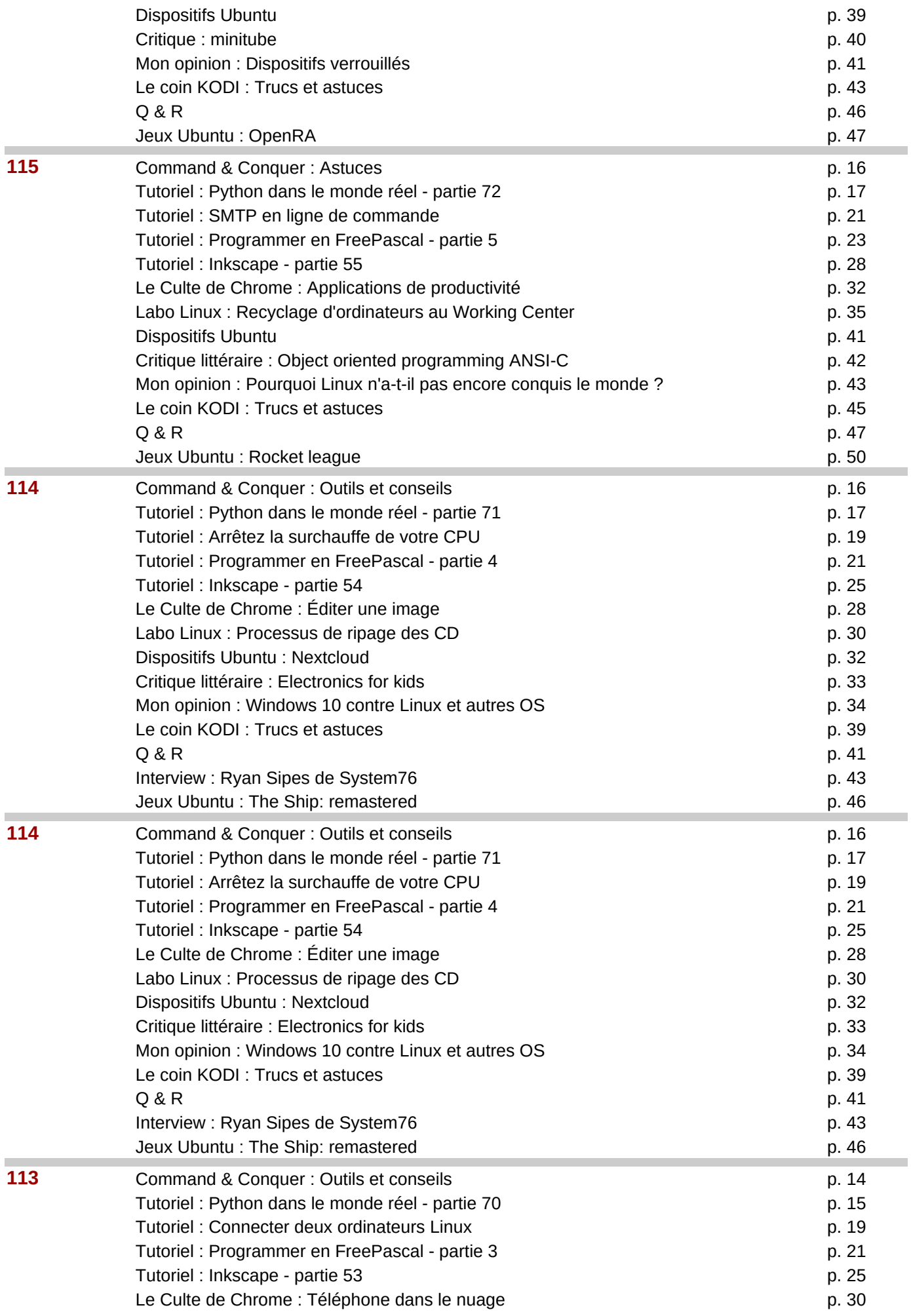

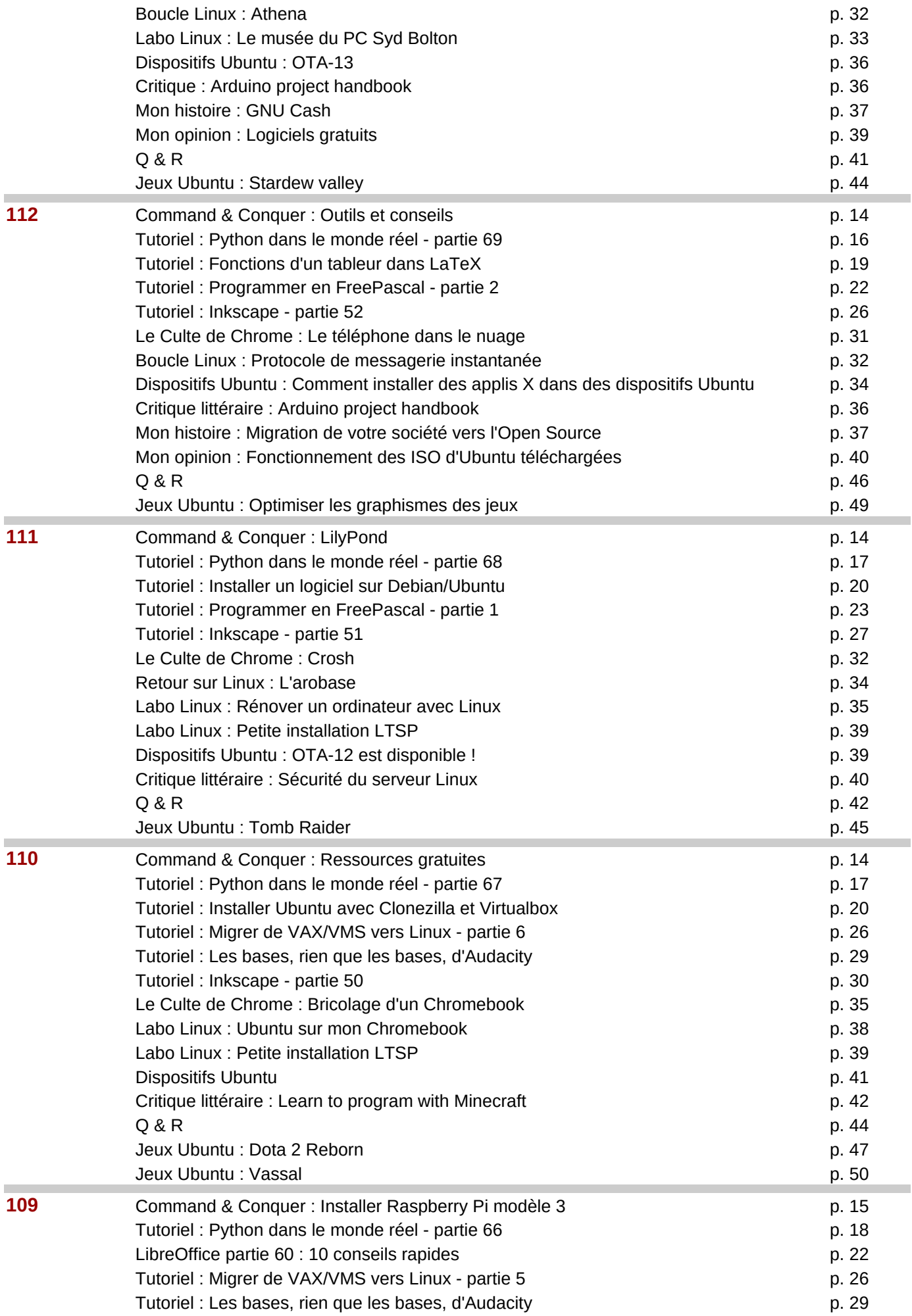

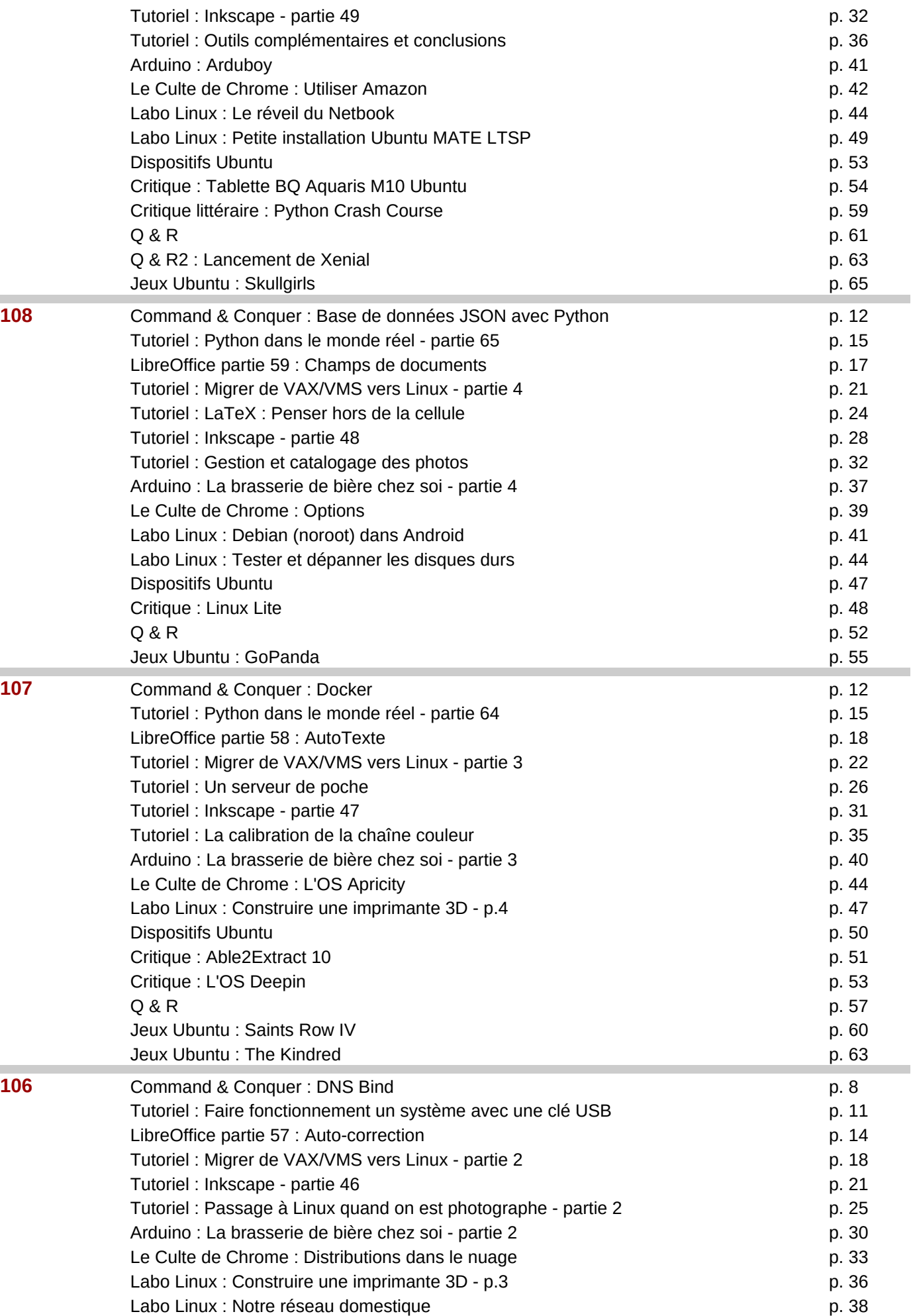

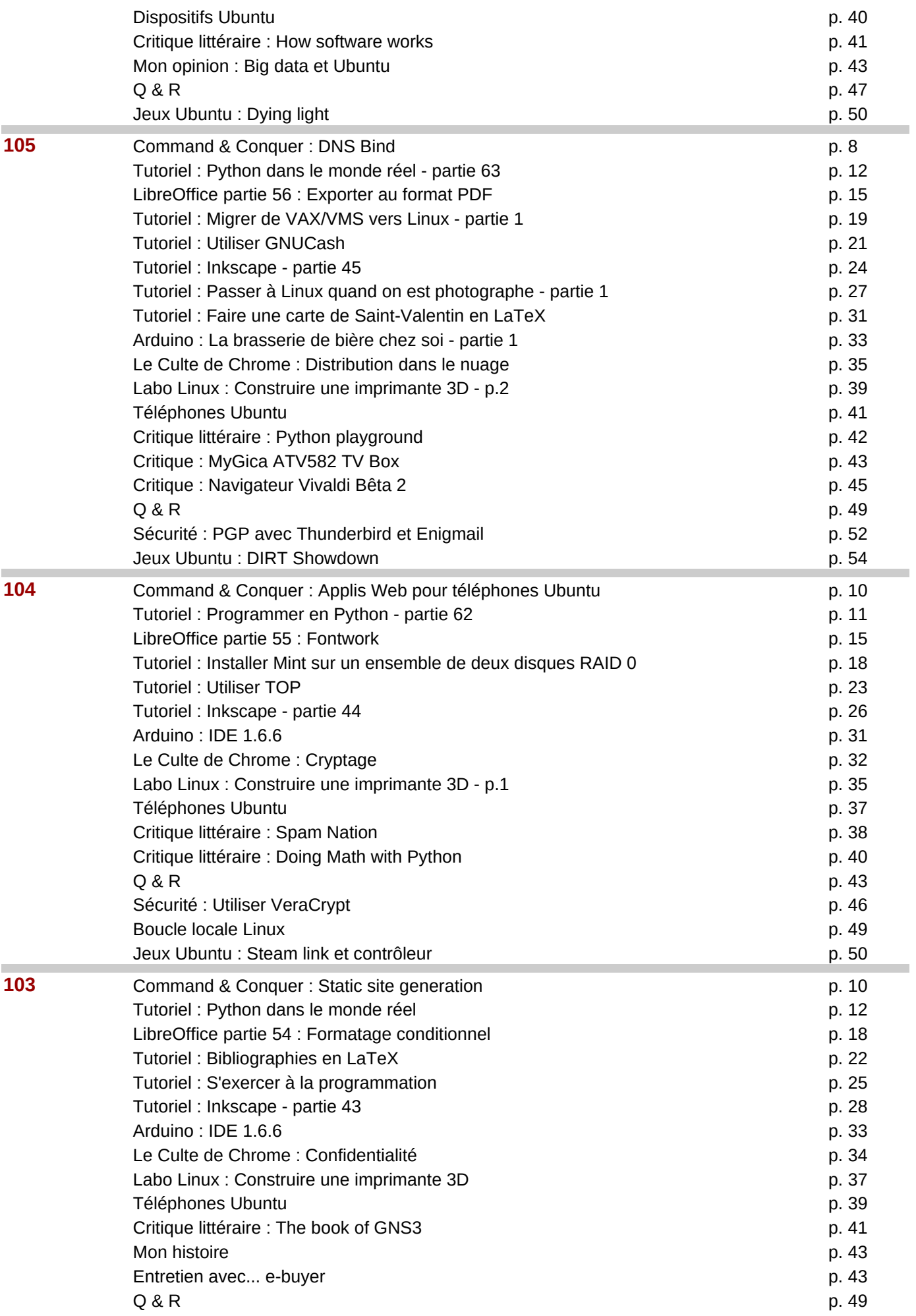

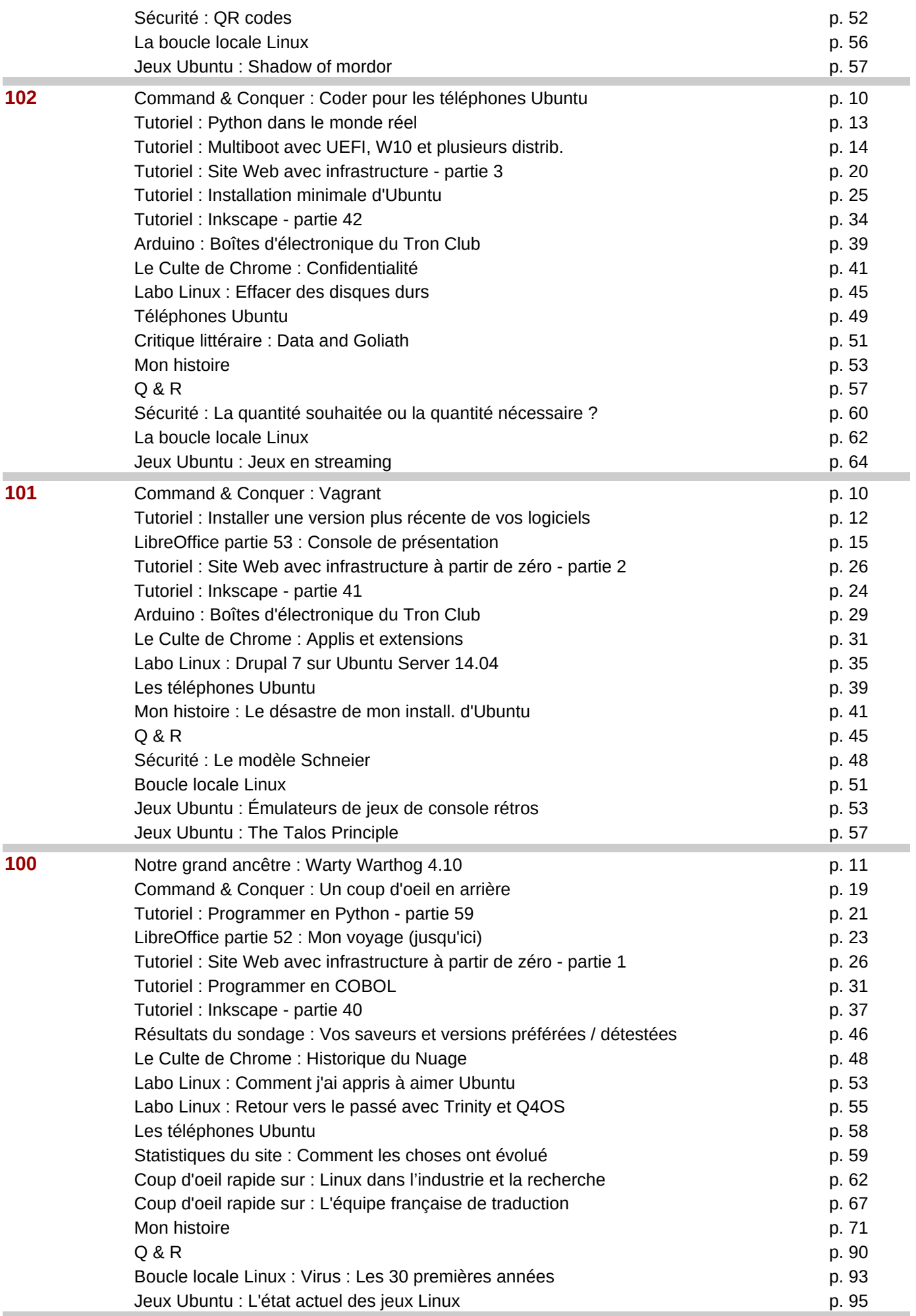

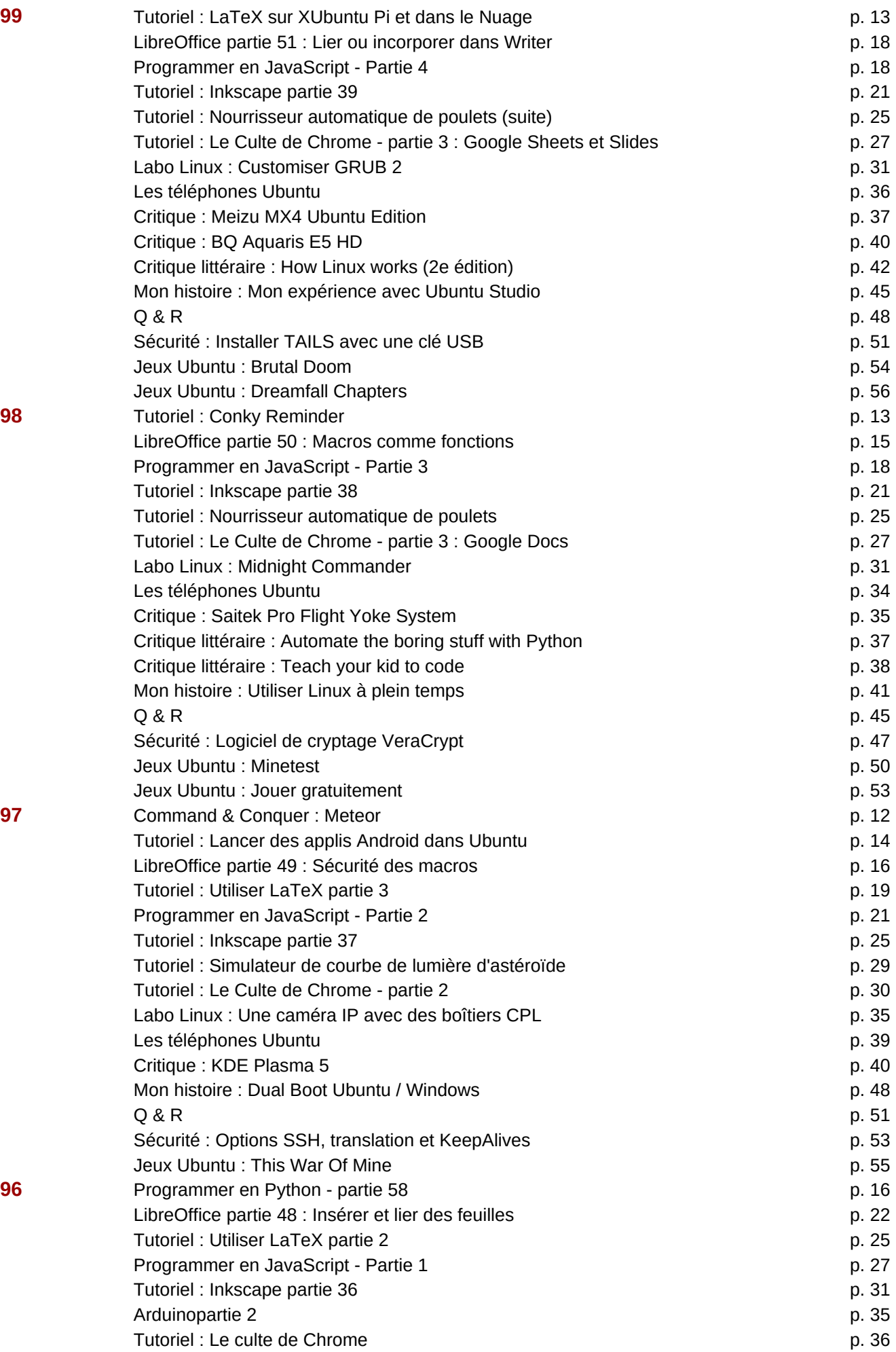

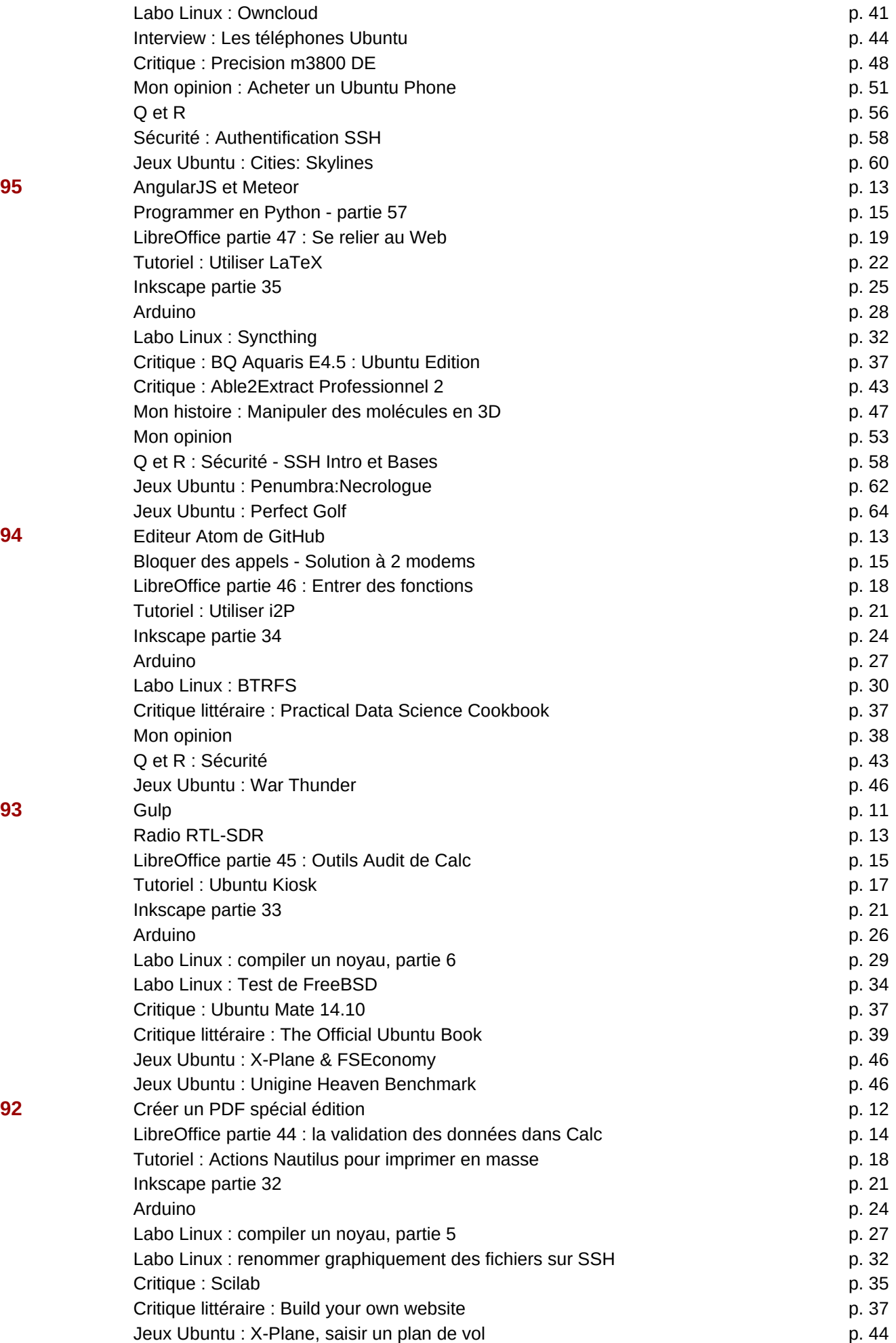

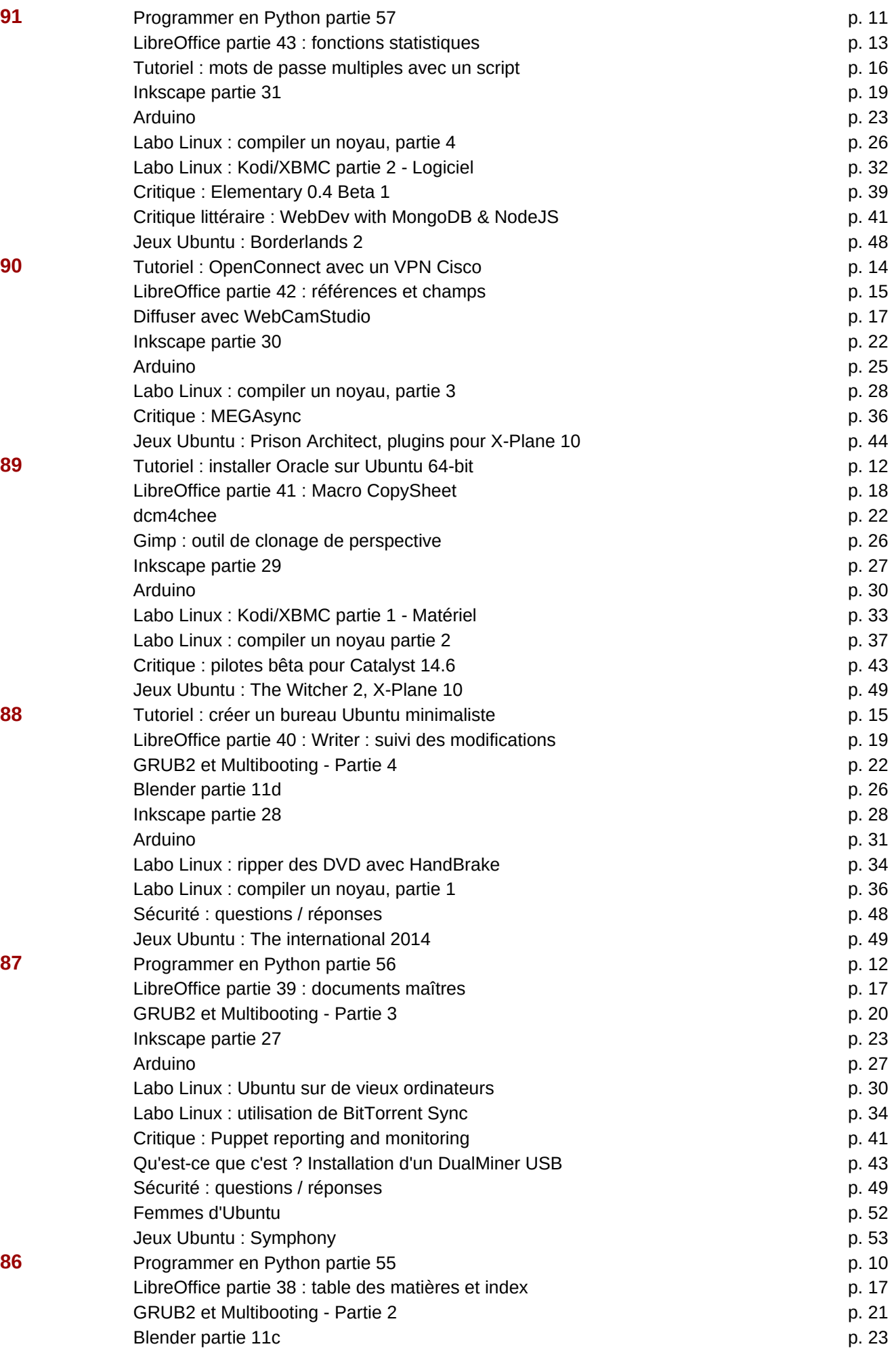

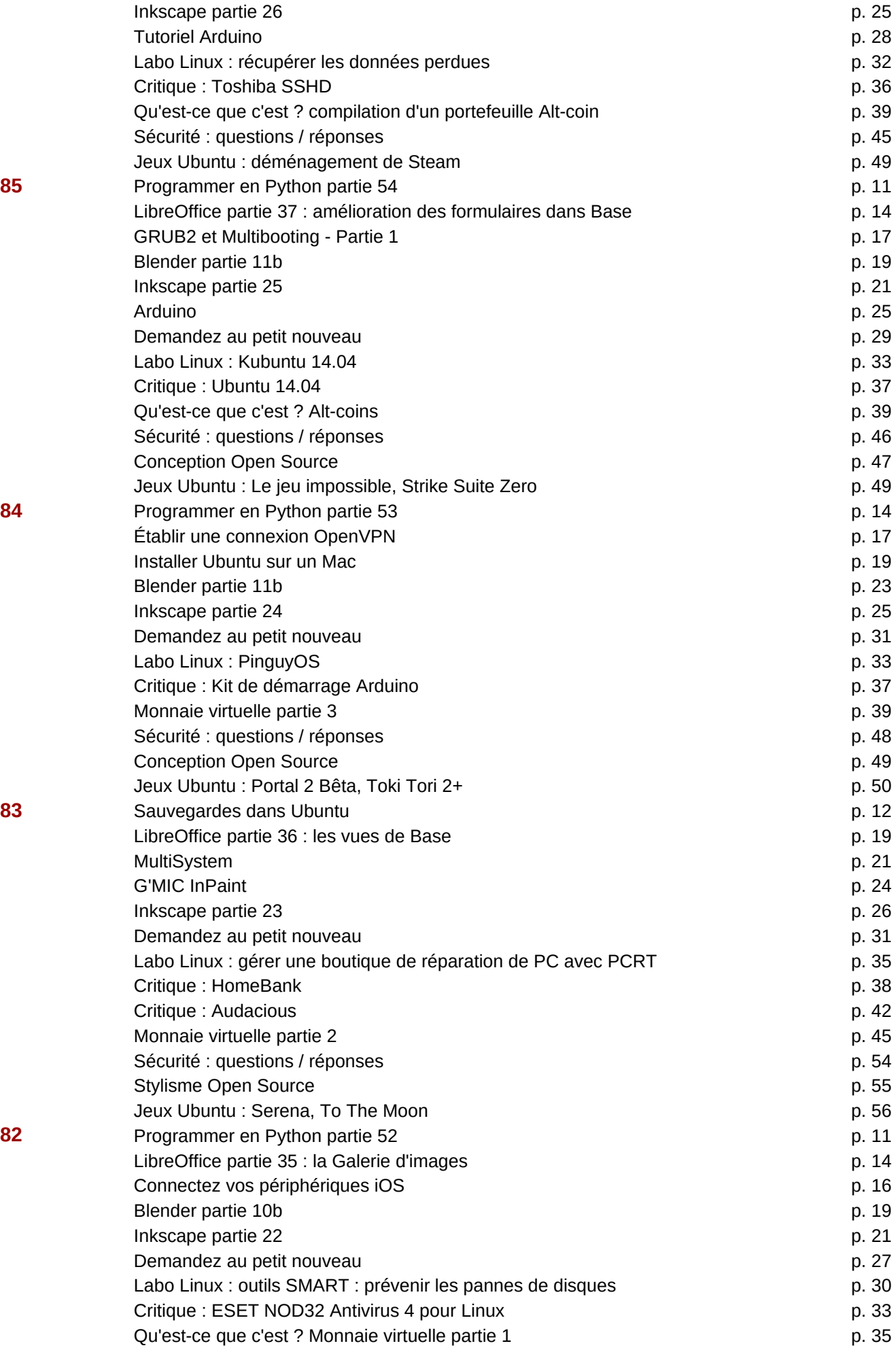

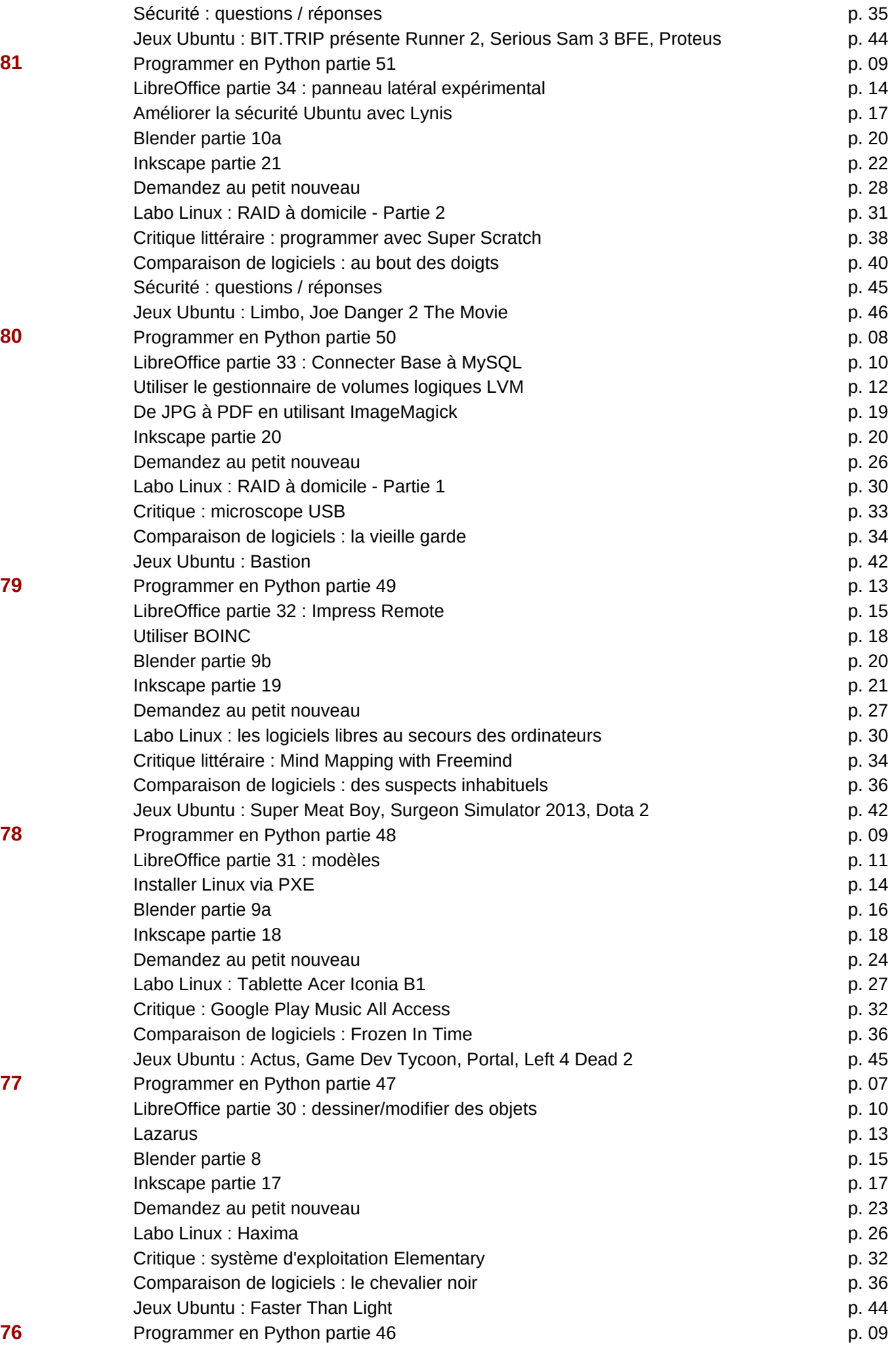

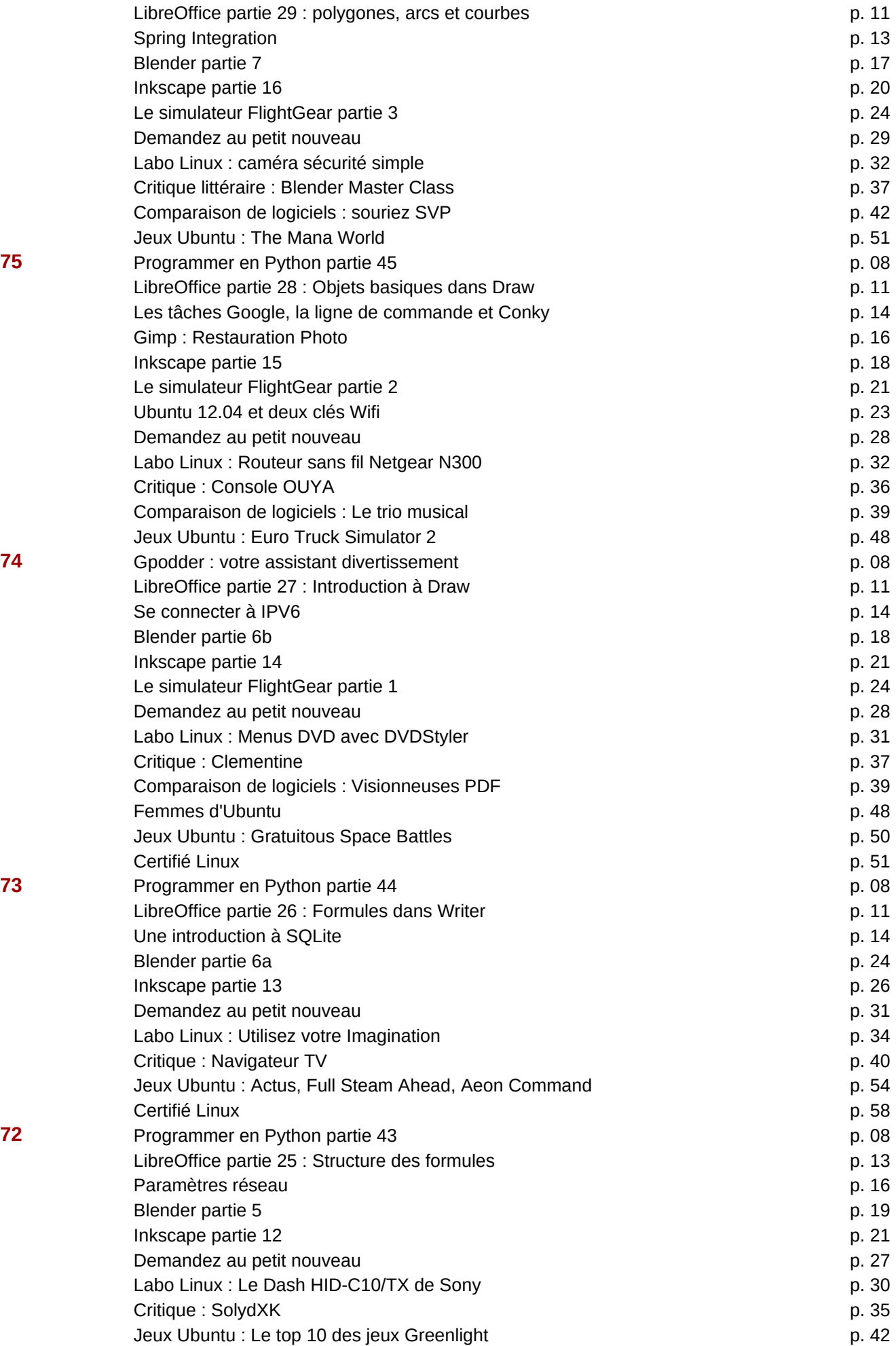

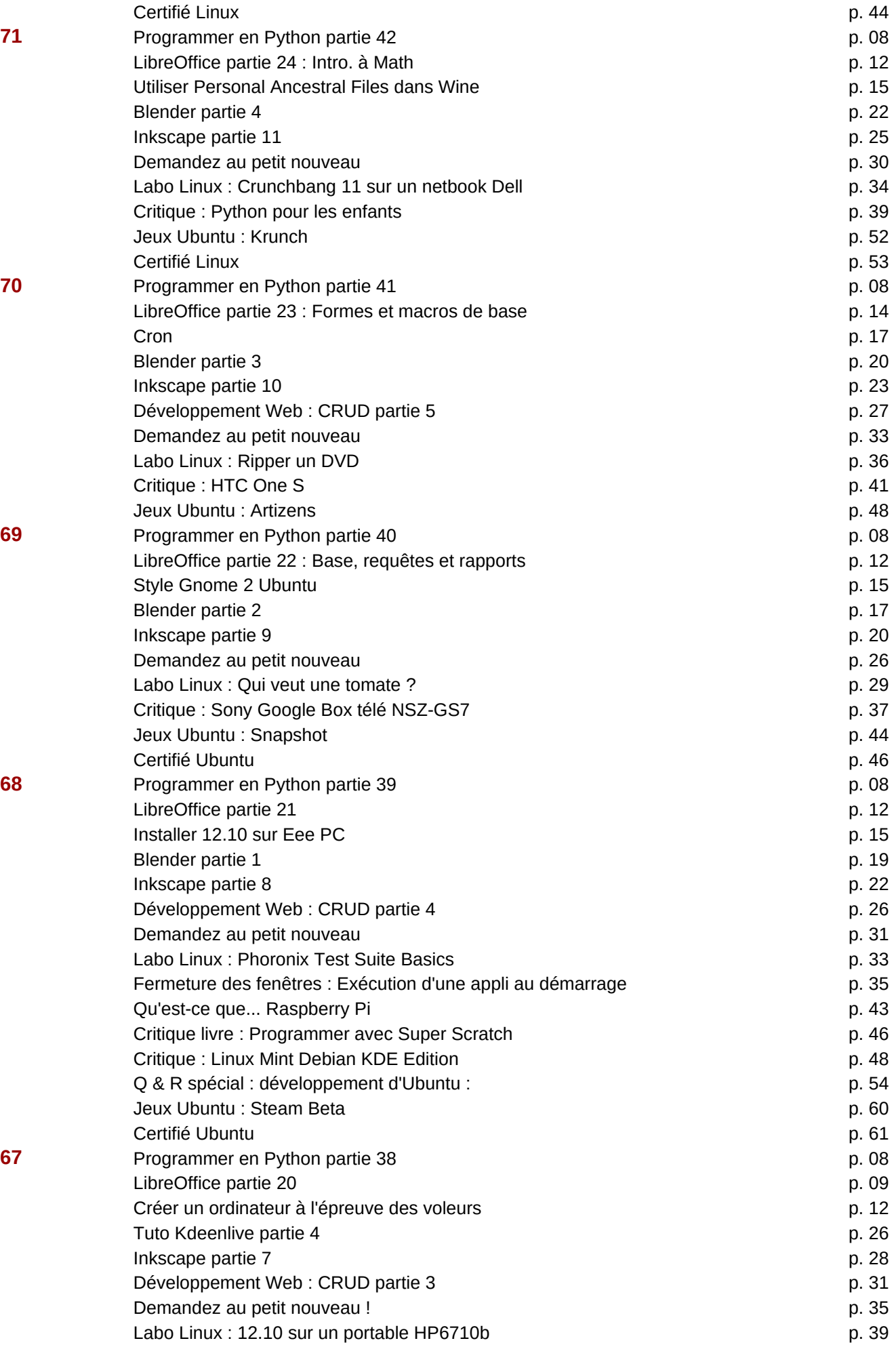

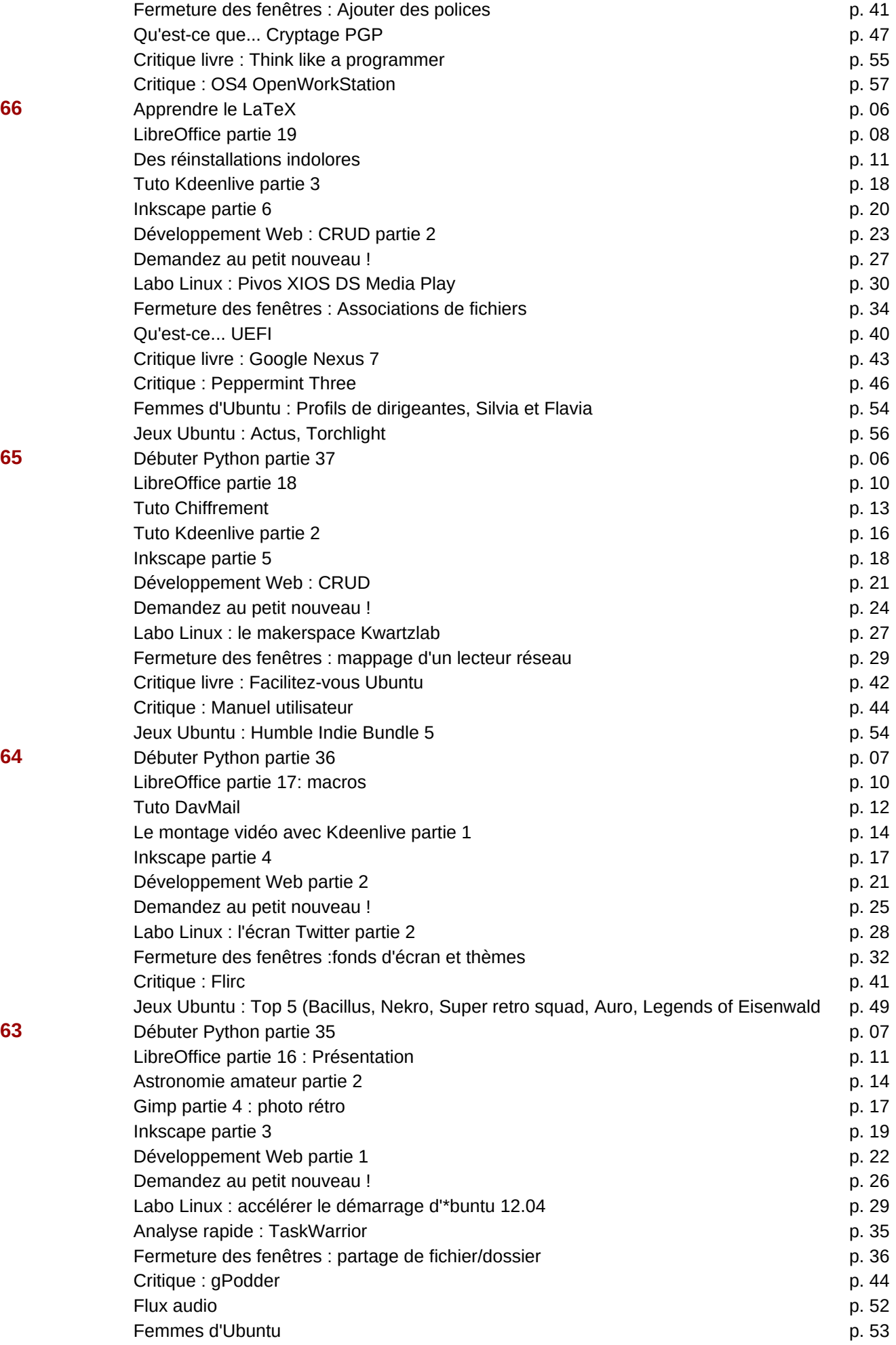

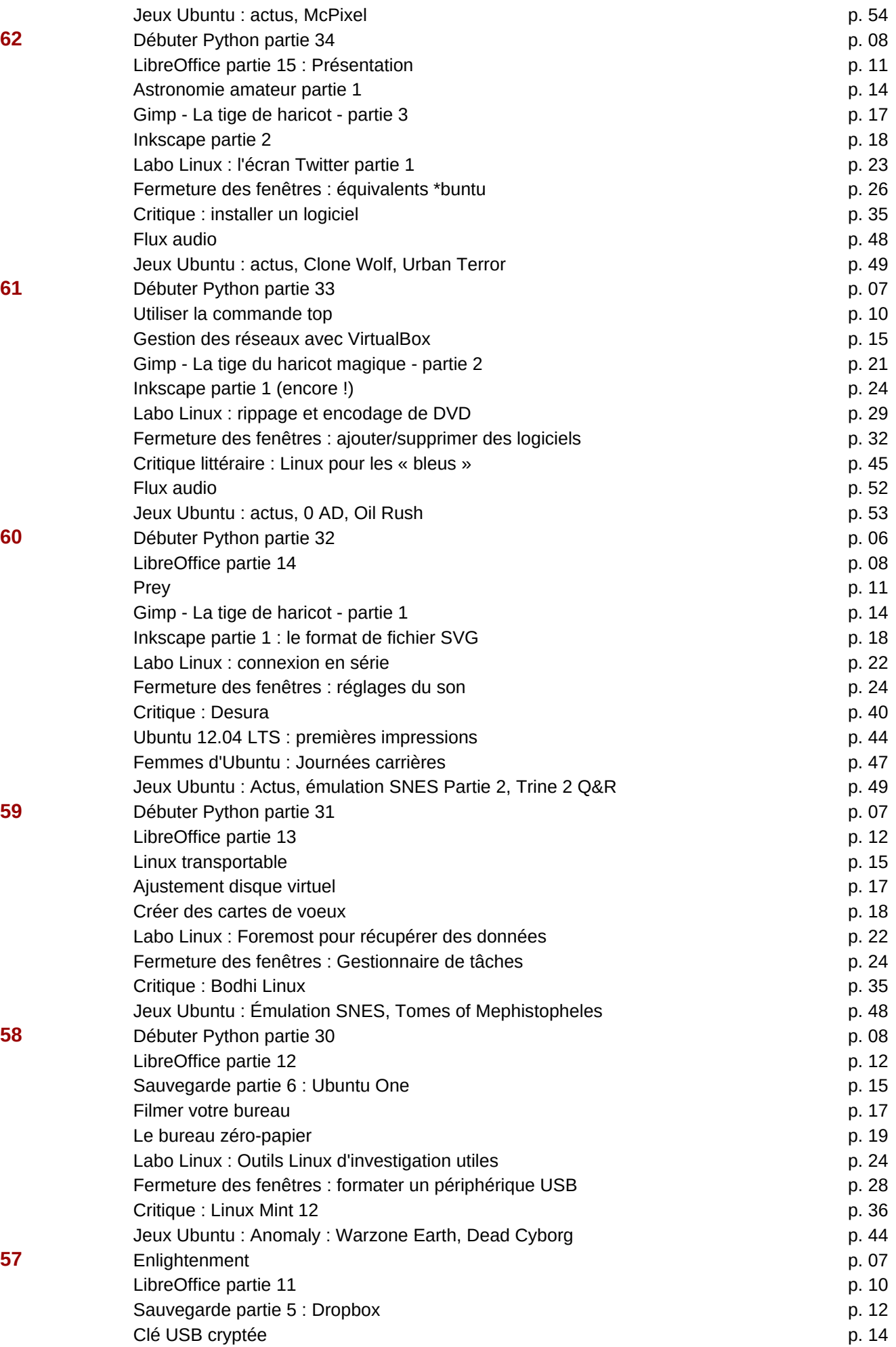

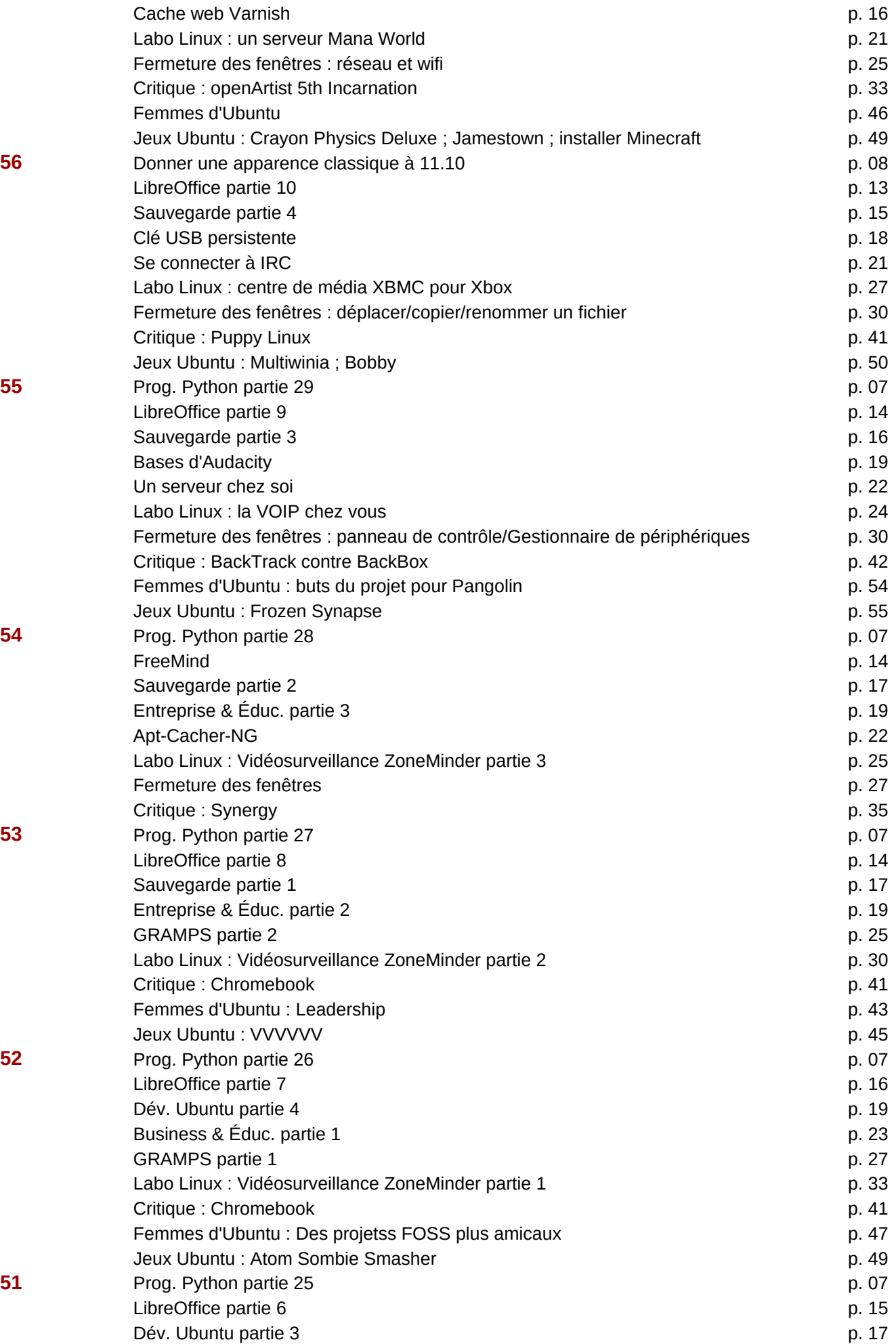

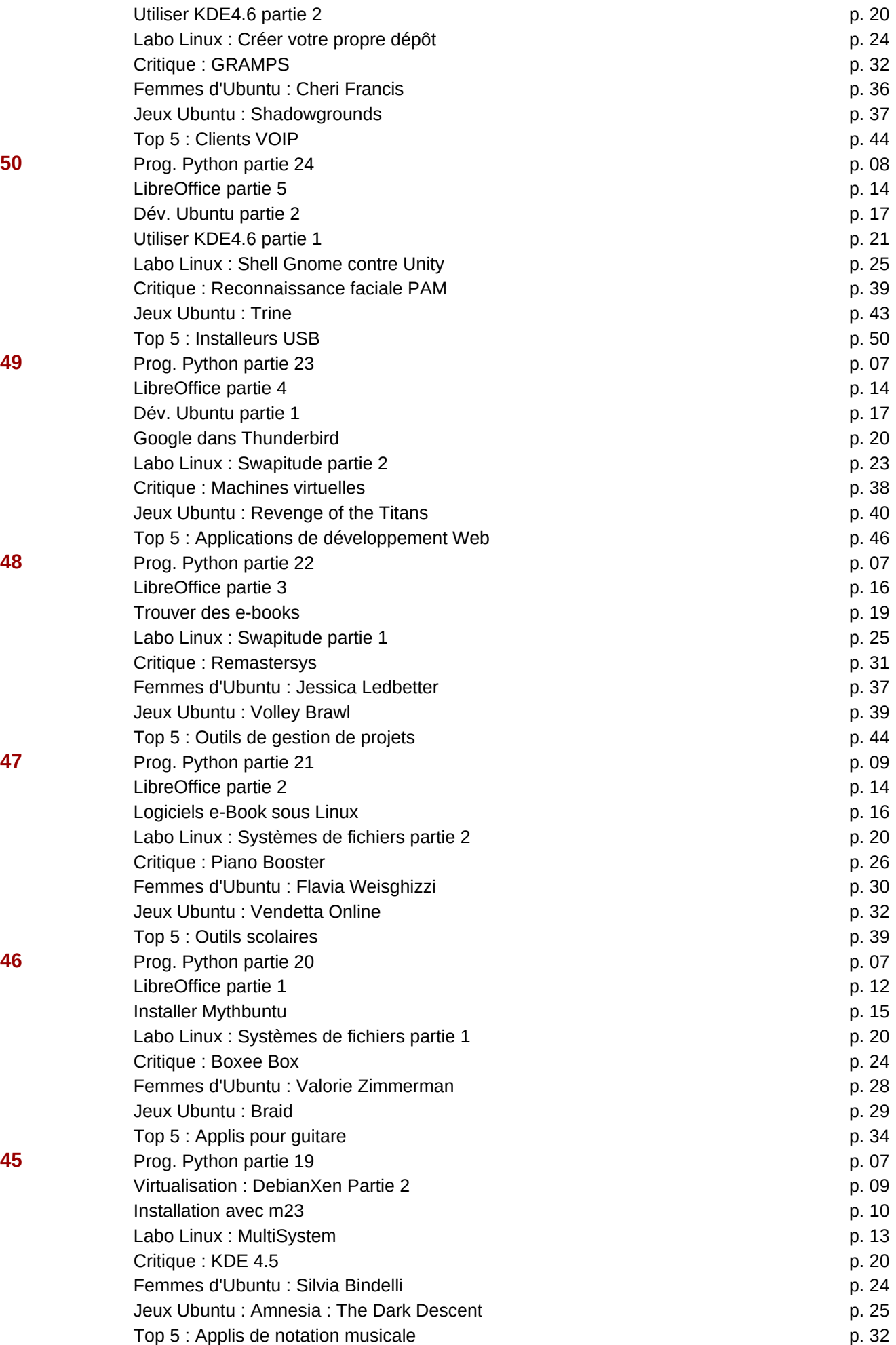

**44** Command & Conquer p. 05 Prog. Python partie 18 p. 07 Tutoriel : Sauvegarder avec Wubi p. 10 Tutoriel : Raccourcis d'URL p. 13 Labo Linux : Compaq Armada 100S p. 15 Mon histoire p. 16 Critique : UNetbootin p. 20 Entretien MOTU : Mochat Zając p. 21 Femmes d'Ubuntu par la provincia de la provincia de la provincia de la provincia de la provincia de la provincia de la provincia de la provincia de la provincia de la provincia de la provincia de la provincia de la provinc Jeux Ubuntu : Quake Live : un an déjà p. 25 Q & R p. 27 Mon bureau p. 29 Top 5 : Clients BitTorrent p. 31 **43** Command & Conquer p. 05 Prog. Python partie 17 p. 07 Compétition : Right2Live p. 10 Mon histoire : Ubuntu Netbook Remix p. 11 Tutoriel : Virtualisation - Debian comme serveur Xen p. 12 Tutoriel : Éditer des images RAW avec Raw Therapee p. 14 Labo Linux : Puppy Linux 5 p. 17 Résultats de l'enquête 2010 - Suite et fin p. 18 Mon histoire **p. 21**  Critique : Conky p. 24 Critique : Untangle p. 25 Opinion rapide p. 26 Entretien traducteur : Gabor Kiralyvari between the control of the p. 27 Femmes d'Ubuntu par la provincia de la provincia de la provincia de la provincia de la provincia de la provincia de la provincia de la provincia de la provincia de la provincia de la provincia de la provincia de la provinc Jeux Ubuntu : And yet it moves p. 32 Q & R p. 33 Mon bureau p. 35 Top 5 : outils de sauvegardes p. 37 **42** Command & Conquer p. 06 Prog. Python partie 16 p. 08 Compétition : Right2Live p. 12 Mon histoire : Ubuntu Netbook Remix p. 11 Tutoriel : Virtualisation p.5 - Arch Linux p. 14 Tutoriel : Organisez vos photos p. 17 Labo Linux p. 20 Résultats de l'enquête 2010 **p. 21 p. 21 p. 21 p. 21 p. 21 p. 21 p. 21 p. 21 p. 21 p. 21 p. 21 p. 21 p. 21 p. 21 p. 21 p. 21 p. 21 p. 21 p. 21 p. 21 p. 21 p. 21 p. 21 p. 21 p. 21 p. 21 p. 21 p. 21 p. 21 p. 21 p. 21 p. 21 p** Mon histoire **p. 24** Mon opinion : Pourquoi Macbuntu ? p. 26 Critique : MoonOS p. 28 Critique : Kubuntu 10.10 **p. 32**  Entretien traducteur : André Gondim p. 35 Femmes d'Ubuntu : p. 39 Jeux Ubuntu : Penombra: Overture p. 41  $Q & R$  p. 42 Mon bureau p. 44 Top 5 : Alternatives à GNOME p. 46 **41** Command & Conquer p. 05 Prog. Python partie 15 p. 08 Compétition : Right2Live p. 12 Mon histoire : Ubuntu Netbook Remix p. 11 Tutoriel : Virtualisation p.4 - FreeBSD p. 13

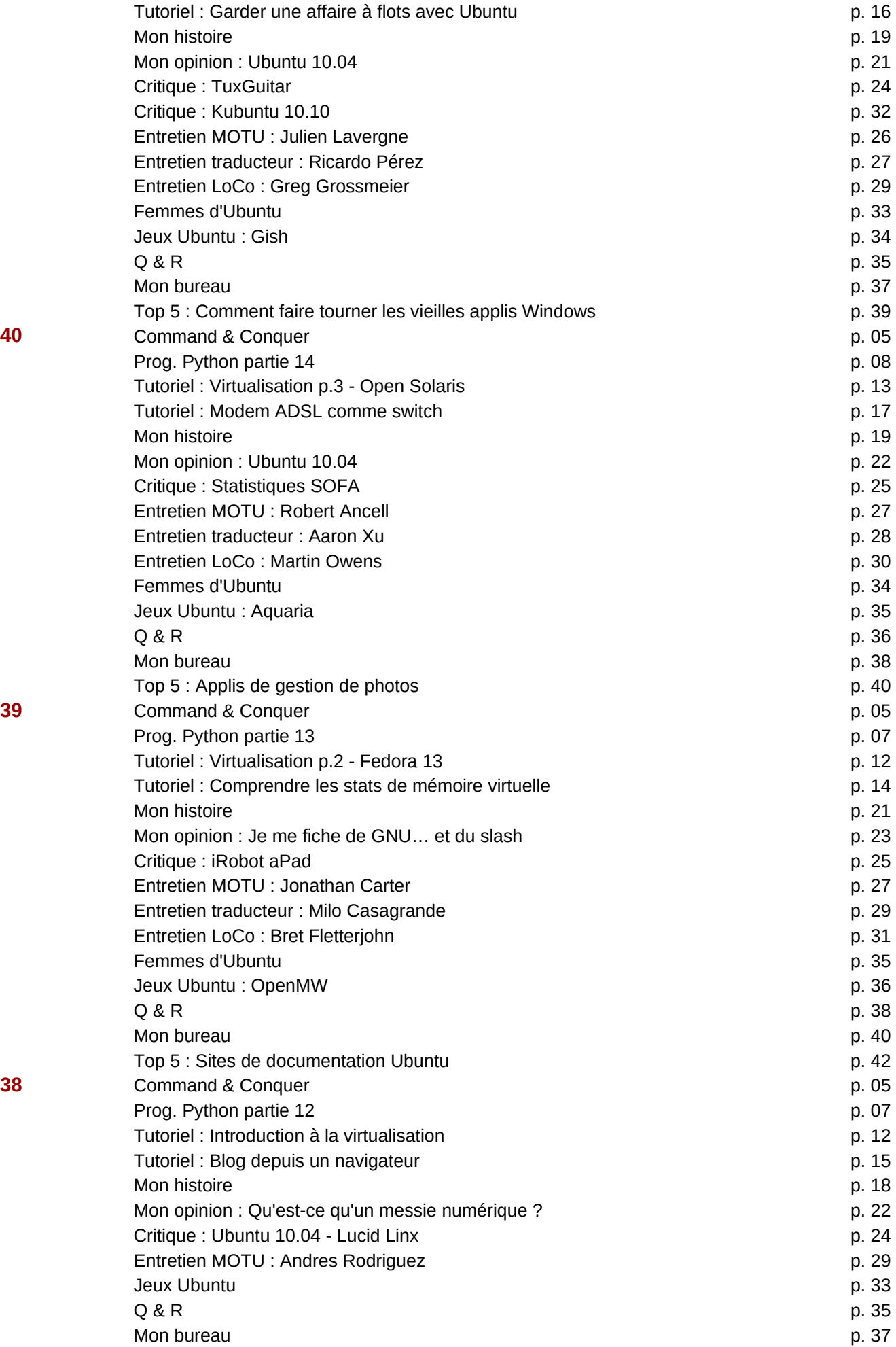

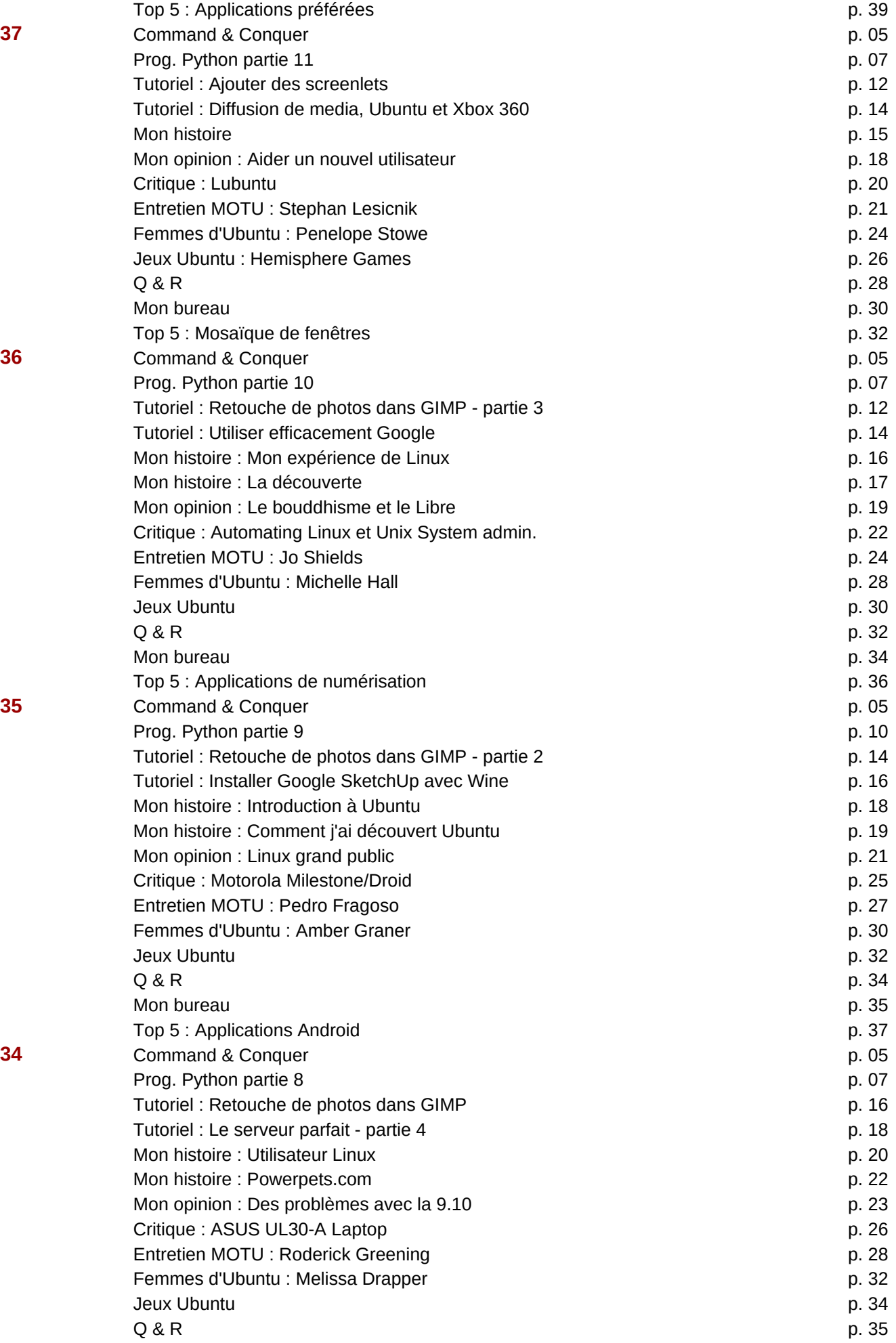

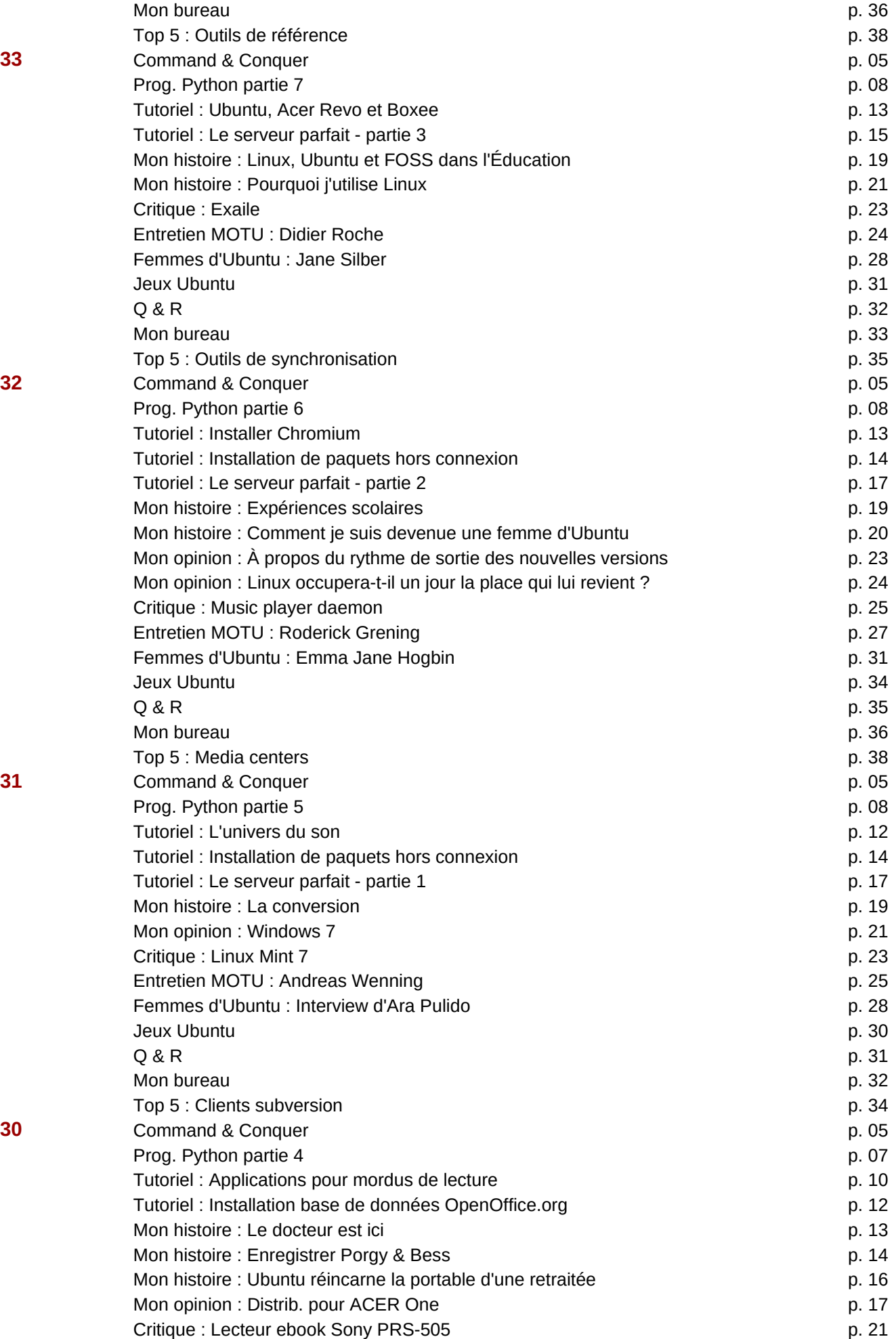

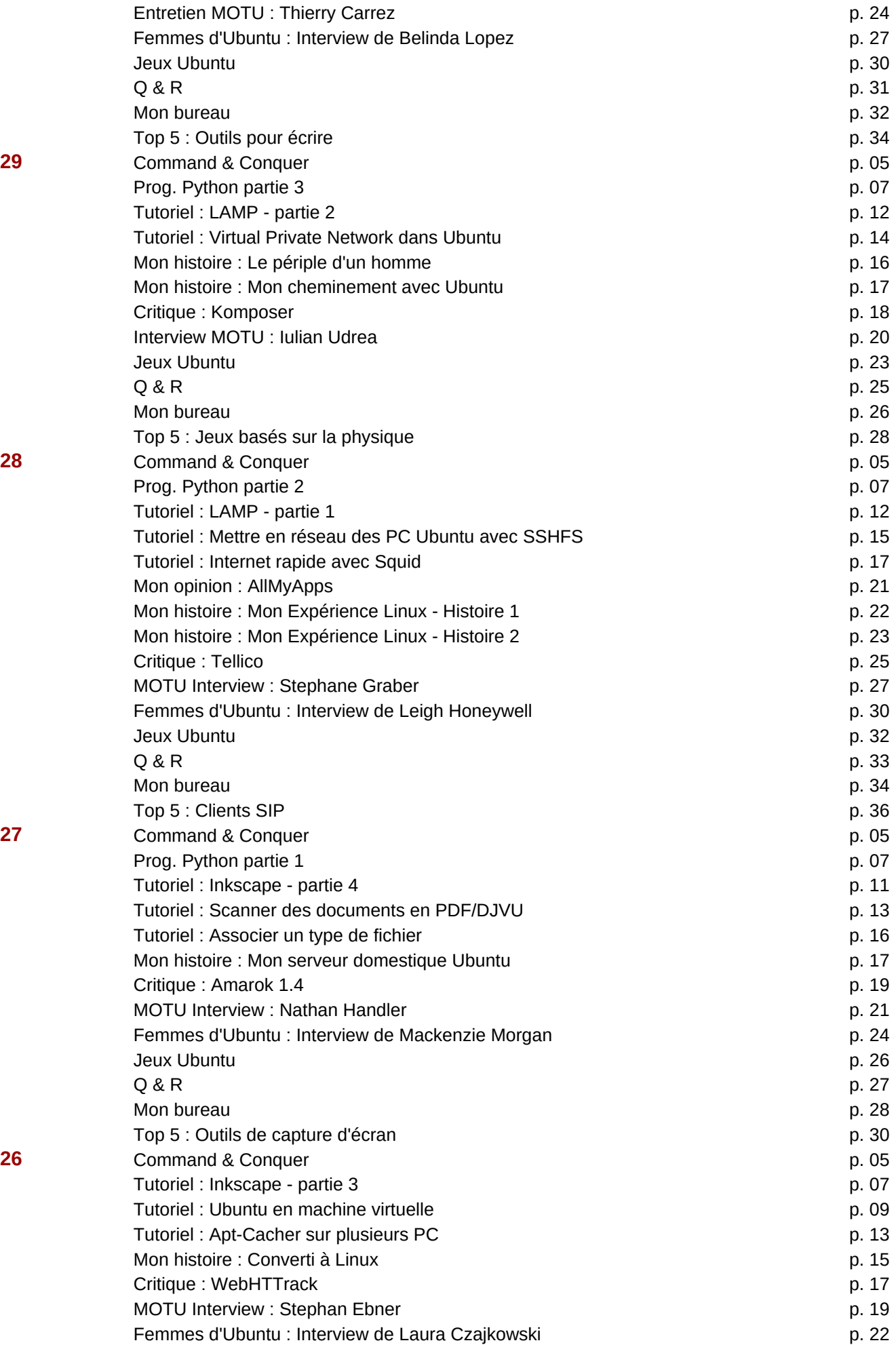

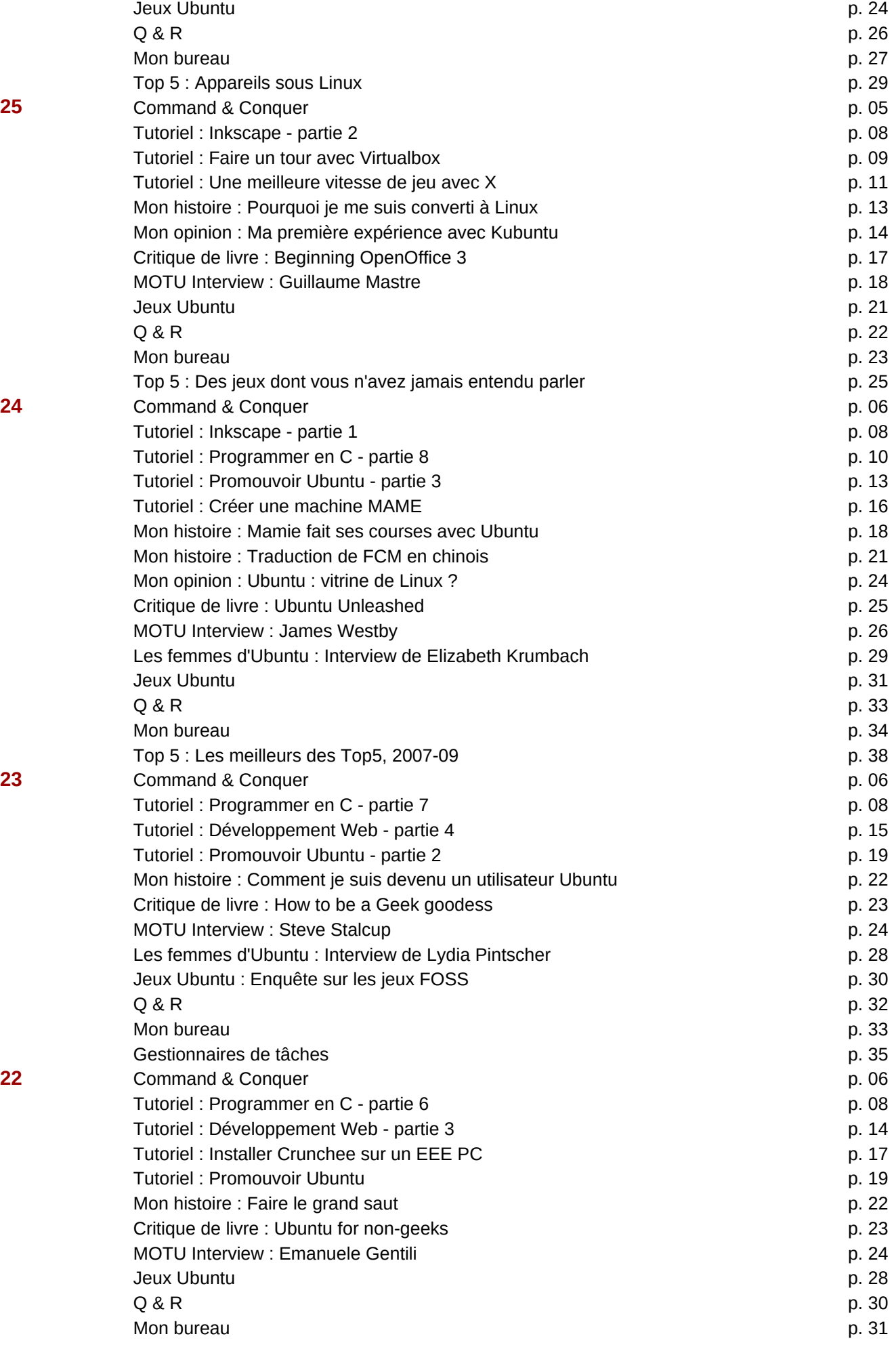

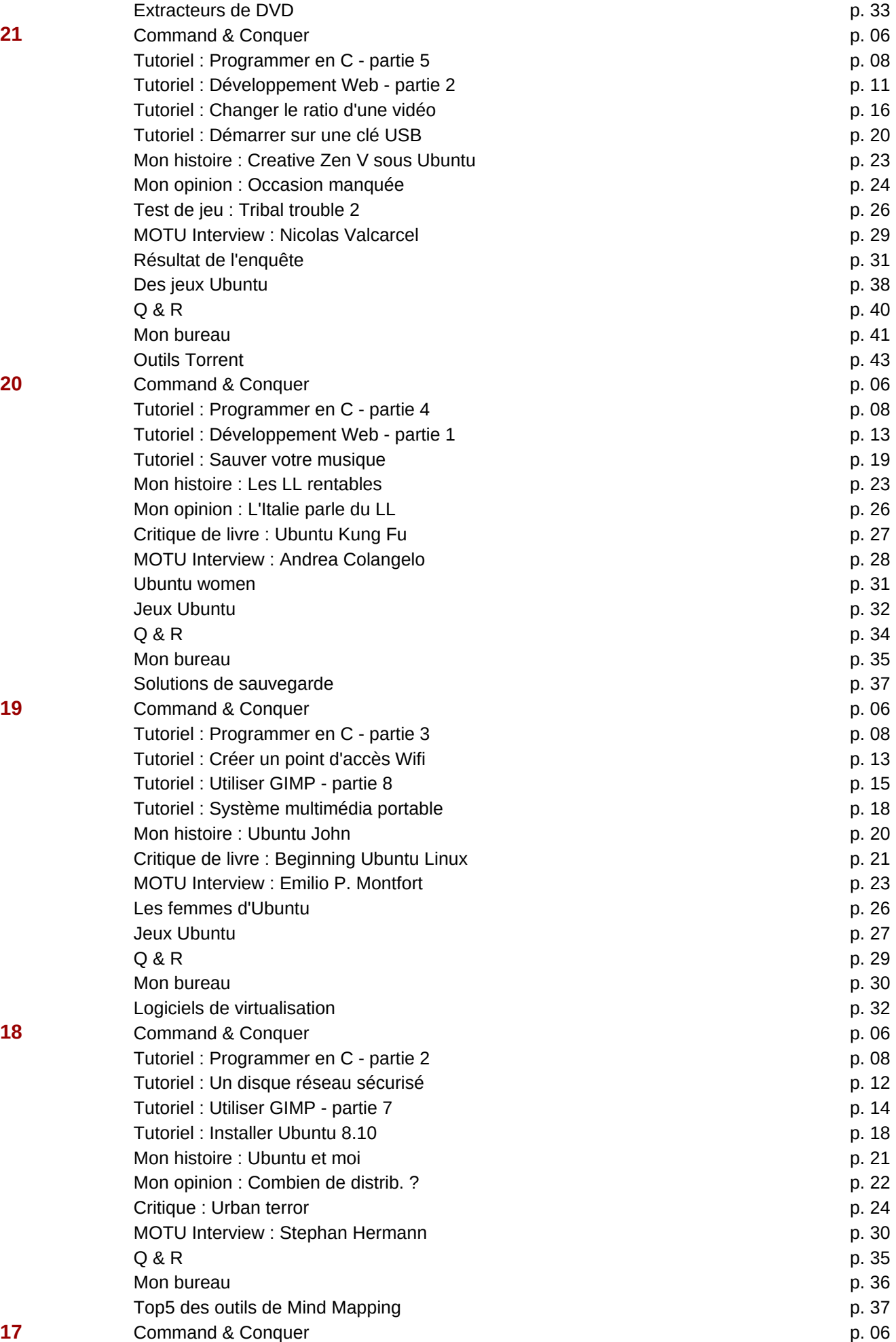

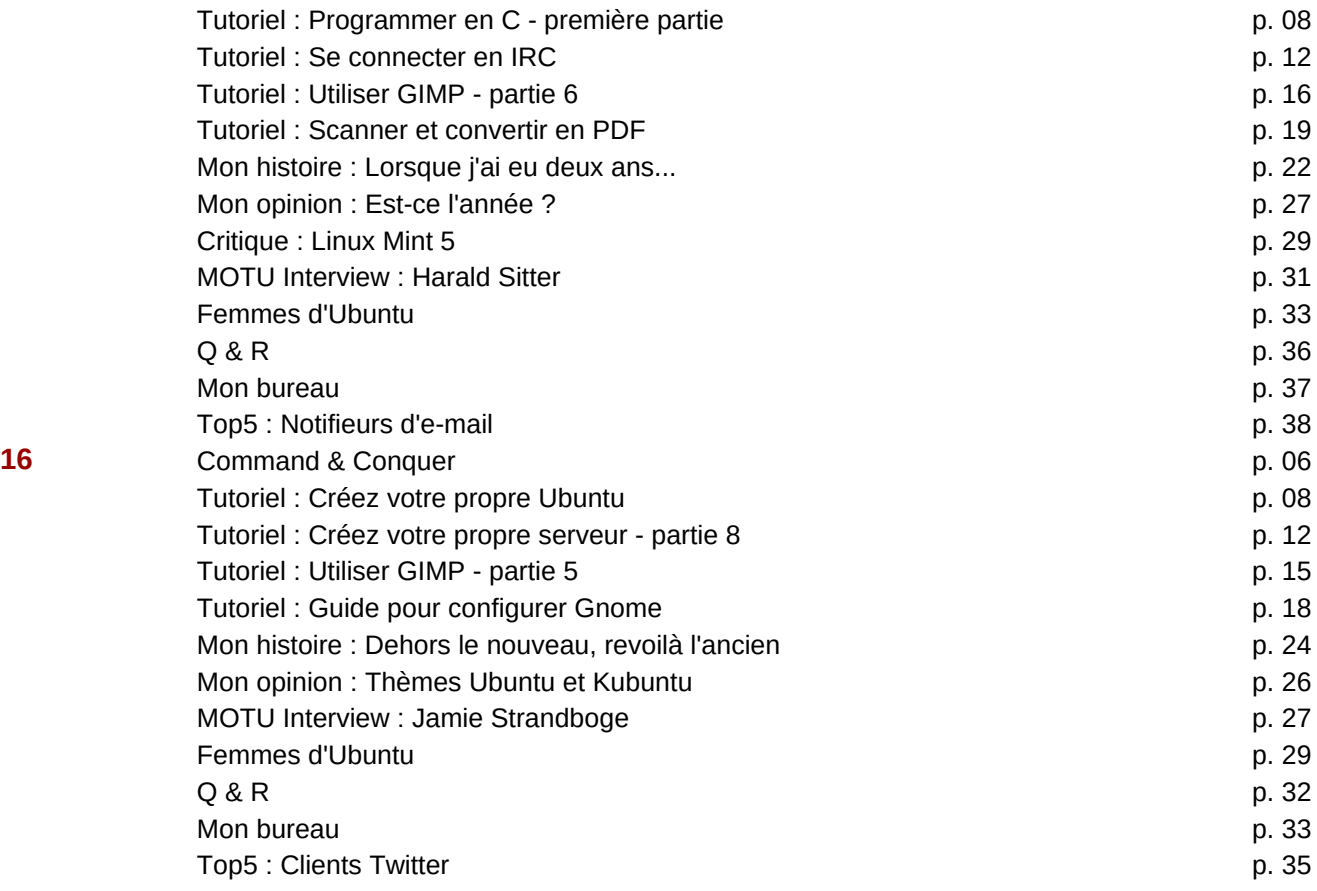

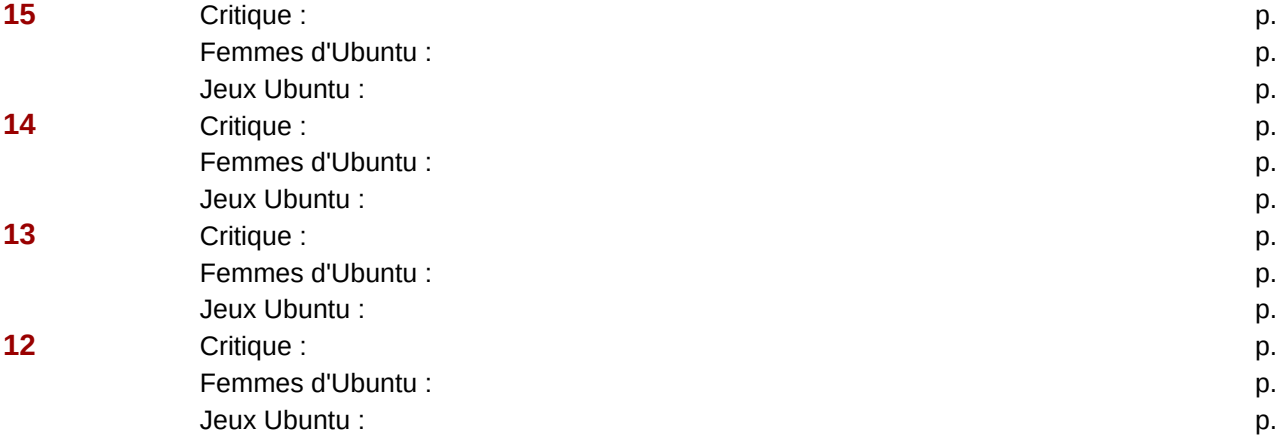

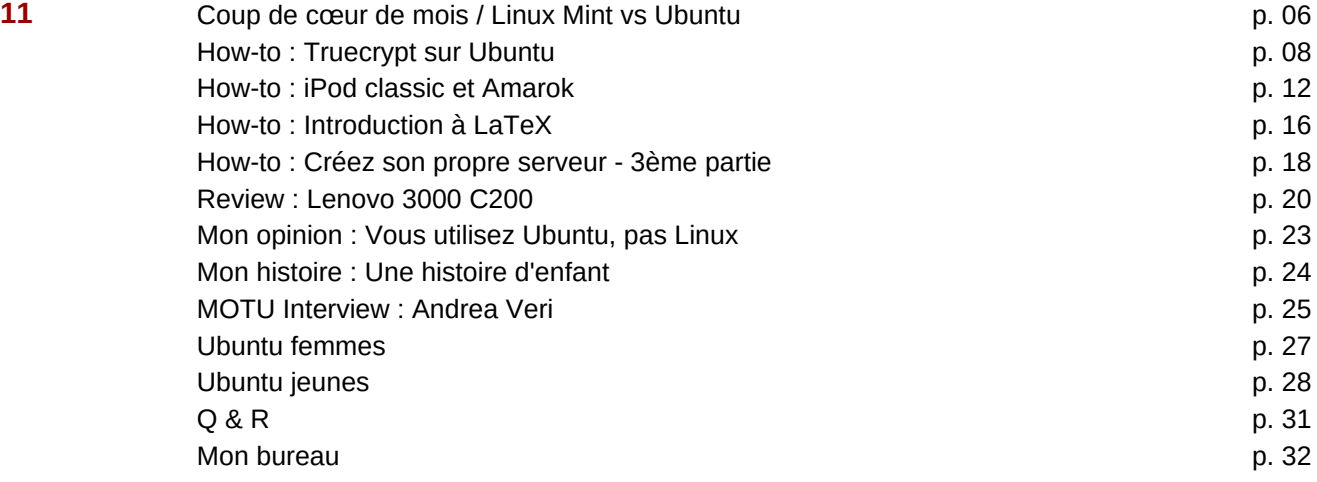

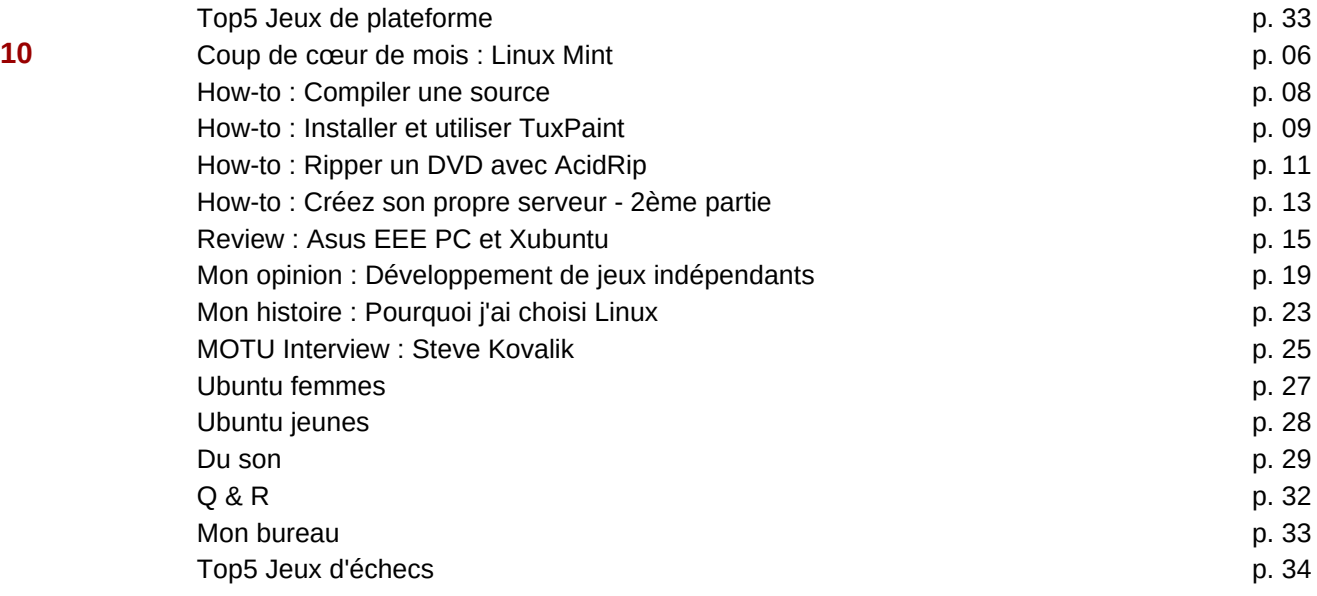

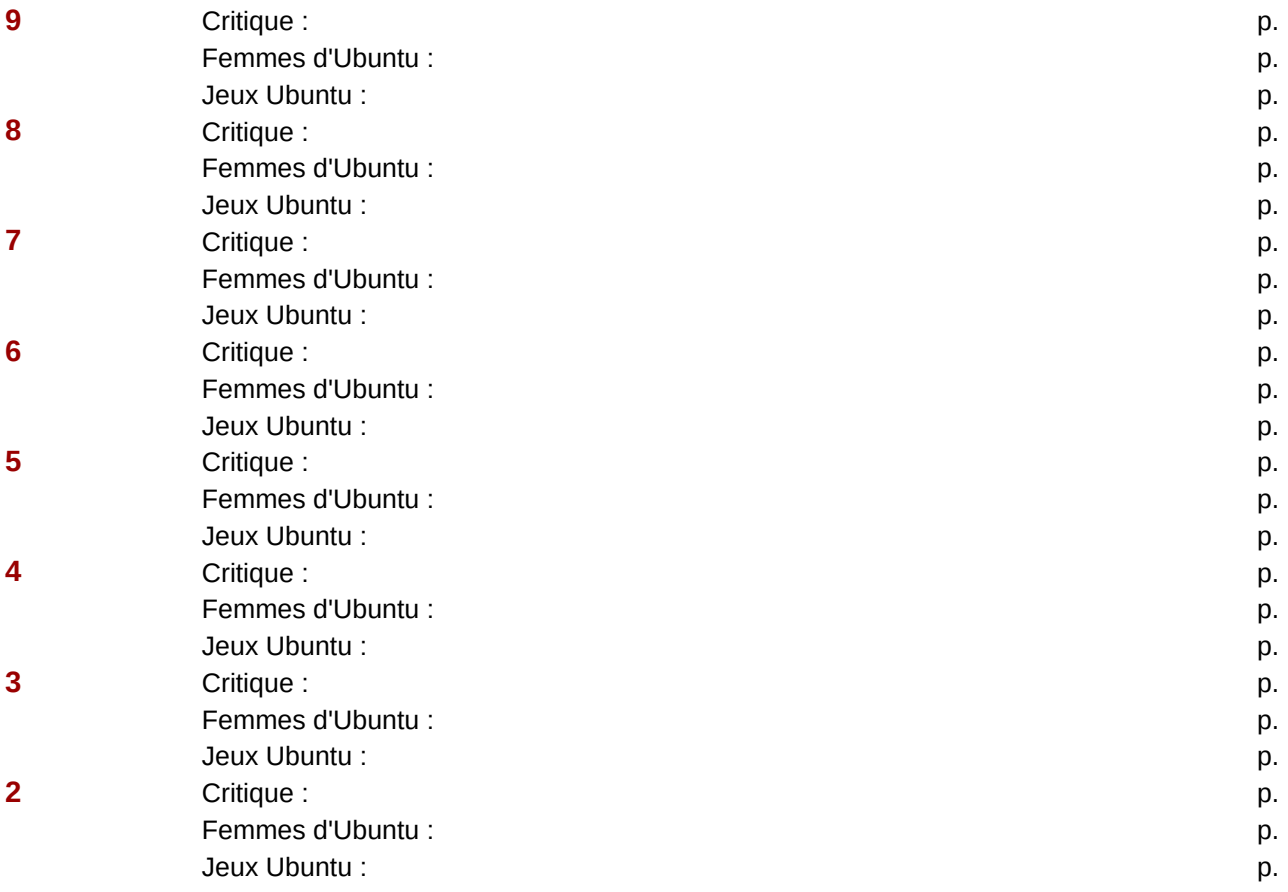

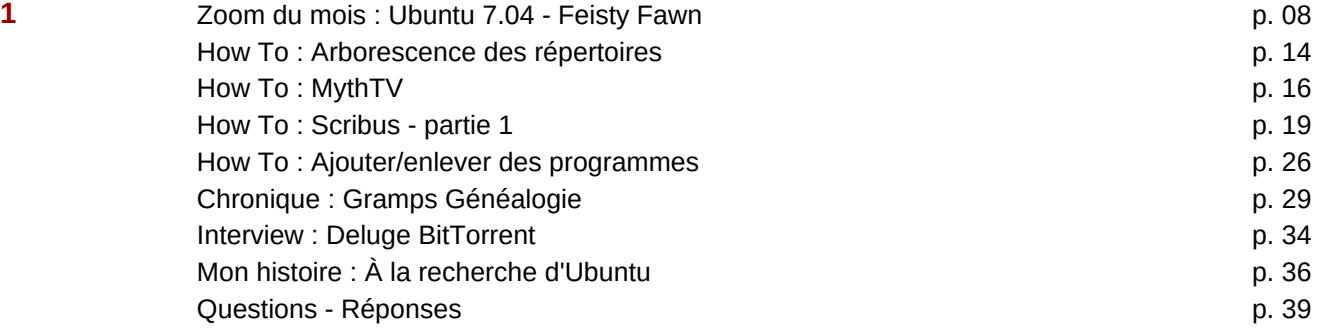

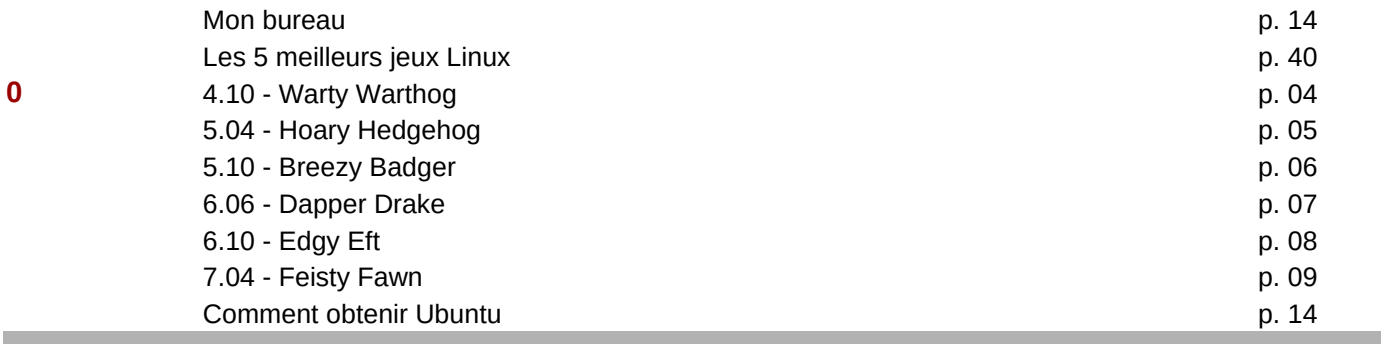